# Errata list for The LAT<sub>EX</sub> Companion, Second Edition (4. printing)

Includes all entries found up to 2006/05/18

(For other periods/print runs reprocess this document with different config settings)

```
@book(A-W:MG04,
```

```
author = {Frank Mittelbach and Michel Goossens},
   title = {The {\LaTeX} Companion},
   edition = 2,
  note = {With Johannes Braams, David Carlisle, and Chris Rowley},
   series = {Tools and Techniques for Computer Typesetting},
  publisher = {Addison-Wesley},
   address = {Boston, Massachusetts},
   year = 2004,pagenums = {1120},
   bibliography = {yes},
   index = \{yes\},isbn = {0-201-36299-6},
)
```
This file (tlc2.err) can be found as part of the LATEX distribution and its latest version is maintained on the LATEX project site at http://www.latex-project.org/guides/tlc2.err where you will also find extracts of the book.

The first column in the table shows the page number of the errata entry. Superscript numbers in the first column refer to the printed revision in which this entry was corrected (s indicates a correction in the sources only). The second column gives the precise location (negative line or paragraph numbers are counted from the bottom of the page). The third column shows the first finder of the problem. You can customize this list to only show errata related to the printing you own by changing the configuration in the file tlc2.cfg.

#### To Err is Human — Bug Contest

Any mistake found and reported is a gain for all readers of our book. For this reason Addison-Wesley and the authors offer a prize (every half year for 6 periods) to the eligible person who finds the largest number of bugs during that period (in case of a draw a random choice will be made between all those with the largest number of findings). A person can receive at most one prize, ever; errors found by any of the authors do not count.

Each prize is a free choice of any single computing book found on the AW Professional web site http://www.awprofessional.com (that is, no boxed sets or multiple volume offers).

As usual, the authors and publisher reserve the right to make various decisions such as whether a reported feature is an error for competitive purposes or whether similar features count as a single or multiple errors. — Good luck!

Contest period ends Winner

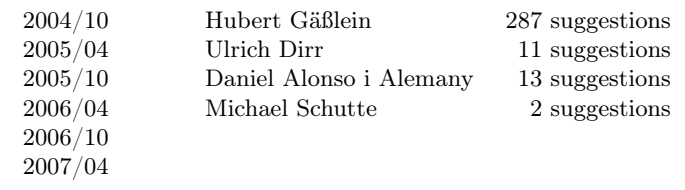

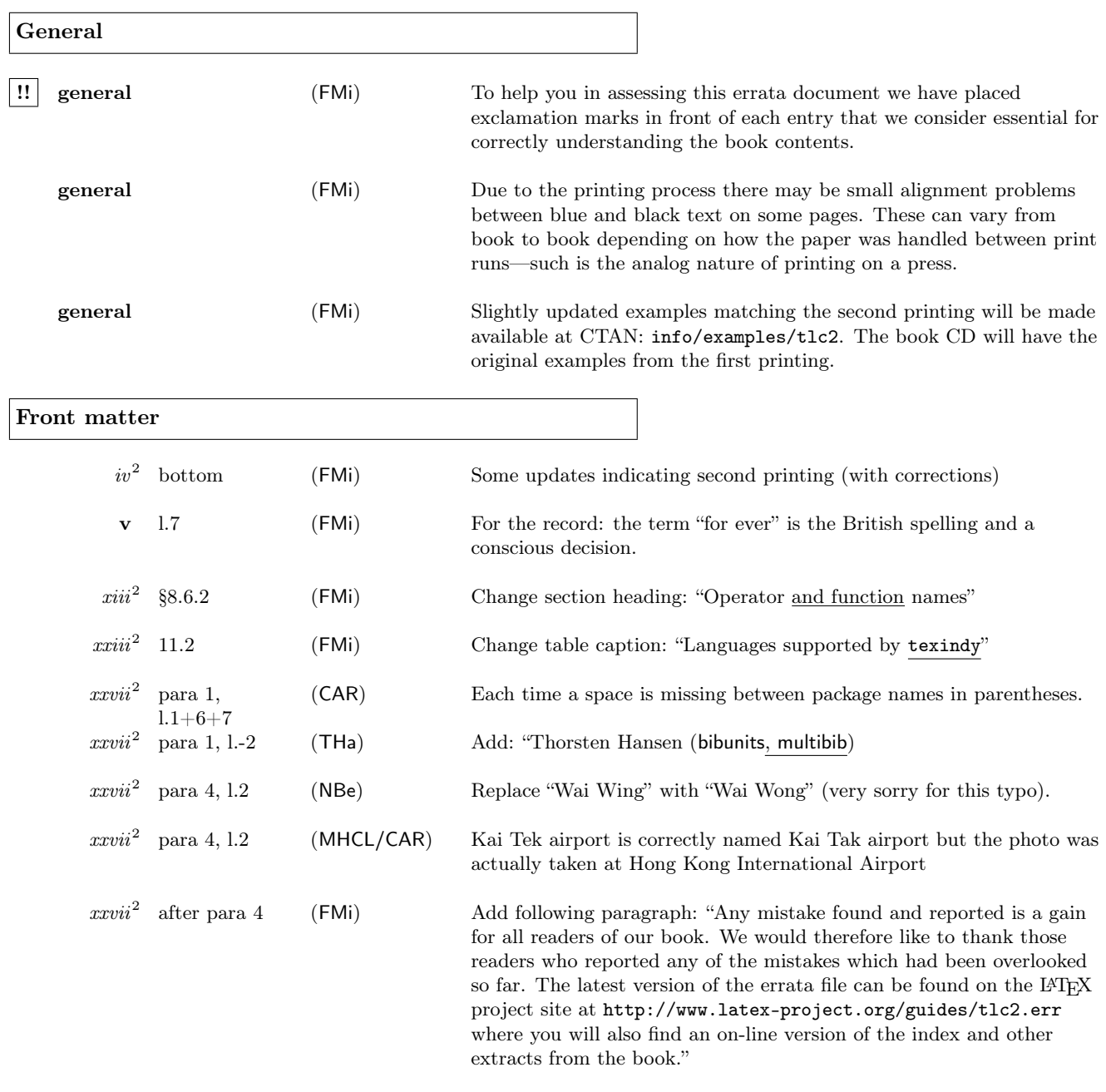

#### Chapter 1

 $\ensuremath{\mathnormal{2}}^2$  –para 5, l.1

 $\textbf{(MSc)} \qquad \qquad \textbf{Replace: } \textbf{LaTeX} \rightarrow \textbf{LATEX}$ 

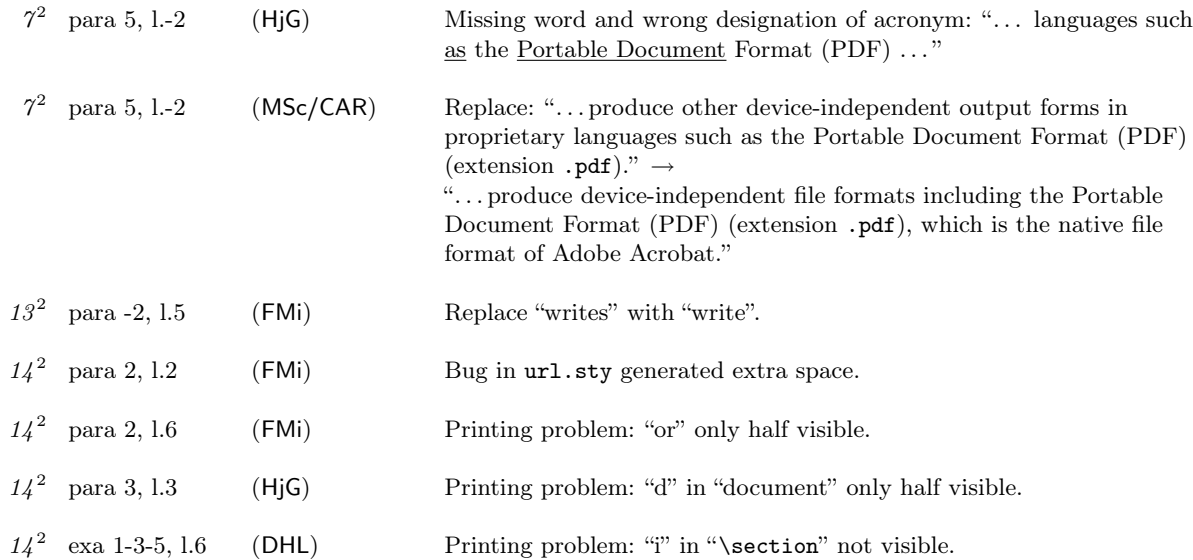

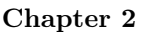

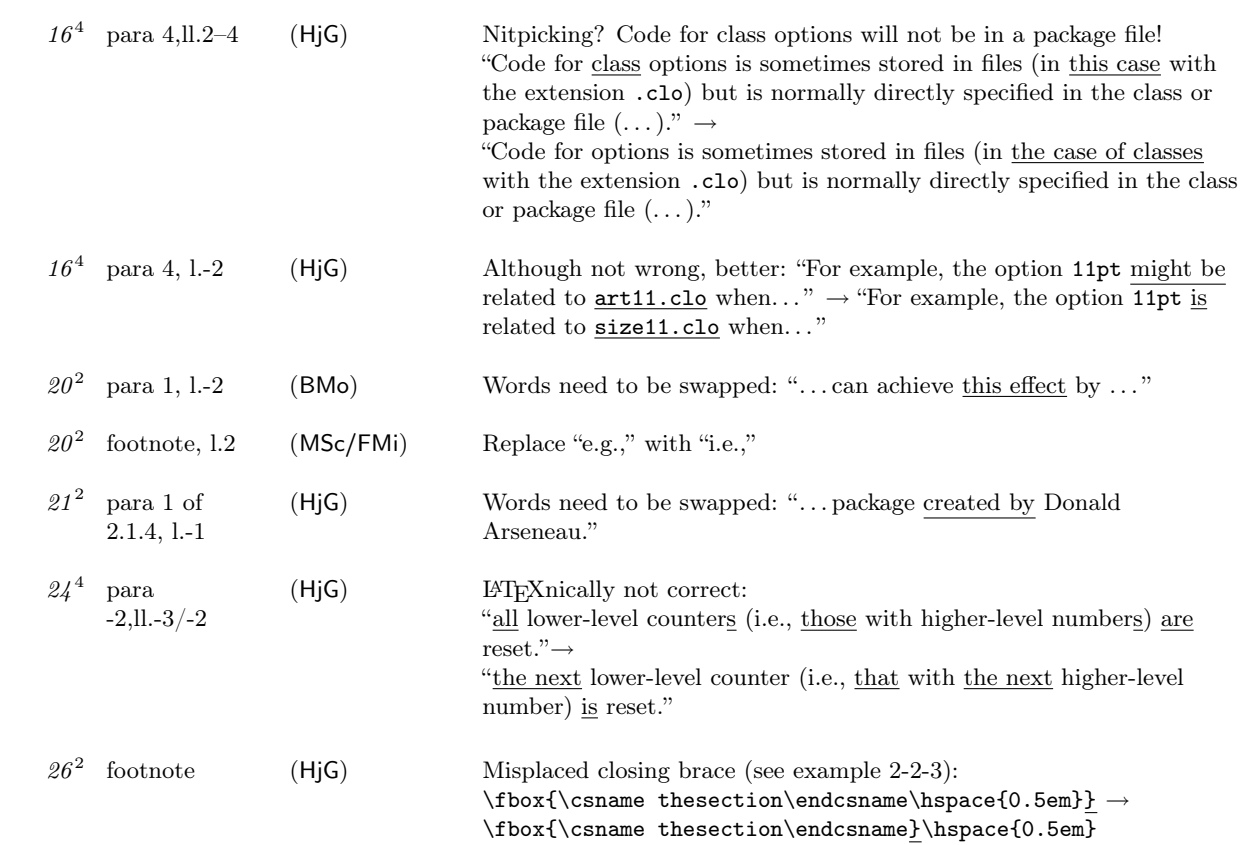

 $27^2$ exa 2-2-4 (MBr) Rewrite example text to avoid overfull hbox.  $27<sup>2</sup>$  para -2, l.4 (HjG) Missing italic correction: \namemark  $|!!$  28<sup>4</sup> afterskip item, ll.3–4 (HjG) LATEXnically not correct (cf. latex/3463): "... whether a display heading (*afterskip*  $\geq$  0) or a run-in heading  $(atterskip < 0)$  is produced." $\rightarrow$ "... whether a display heading (*afterskip*  $> 0$ ) or a run-in heading  $(atterskip < 0)$  is produced."  $\vert$ !! 32<sup>2</sup> para -1,1.4–7 (HjG/FMi) Replace: "The modified \section command also starts a new page, which is typeset with a special page style (see Chapter 4) and with top floats suppressed. The indentation of the first paragraph in a section is also suppressed by using the low-level kernel command \@afterheading and setting the Boolean switch @afterindent to false. For details on the use of these commands see the \chapter implementation in the standard classes (file classes.dtx)."  $\boxed{!!}$  33<sup>2</sup> code (FMi) Replace code as follows to make statement on p.32 true: \makeatletter \renewcommand\appendix{% \renewcommand\section{% 6 % 8 % Redefinition of \section... \newpage\thispagestyle{plain}% % new page, folio bottom \suppressfloats[t]\@afterindentfalse % no top floats, no indent \secdef\Appendix\sAppendix}% % call \Appendix or \sAppendix \setcounter{section}{0}\renewcommand\thesection{\Alph{section}}} \newcommand\Appendix[2][?]{% % Complex form: \refstepcounter{section}% % step counter/ set label \addcontentsline{toc}{appendix}% % % generate toc entry {\protect\numberline{\appendixname~\thesection}#1}% {\raggedleft\large\bfseries \appendixname\ % typeset the title \thesection\par \centering#2\par}% % and number \@afterheading % prepare indentation handling \sectionmark{#1}% % add to running header \addvspace{\baselineskip}} % space after heading \newcommand\sAppendix[1]{% % Simplified (starred) form {\raggedleft\large\bfseries\appendixname\par \centering#1\par}% \@afterheading\addvspace{\baselineskip}} \makeatother  $30<sup>4</sup>$  para-3, l.-2 (RPa) "page 426" should be "page 428"  $\boxed{!!}$  33<sup>2</sup> code (HjG) Definitions of \Appendix and \sAppendix use \flushright instead of \raggedleft! Editorial note: already addressed in previous major change.  $33<sup>2</sup>$ exa 2-2-11 (MBr) Text contains two spaces after period (not wrong but unnecessary). 33 <sup>2</sup> exa 2-2-11 (FMi) Comment only needs one % not two.

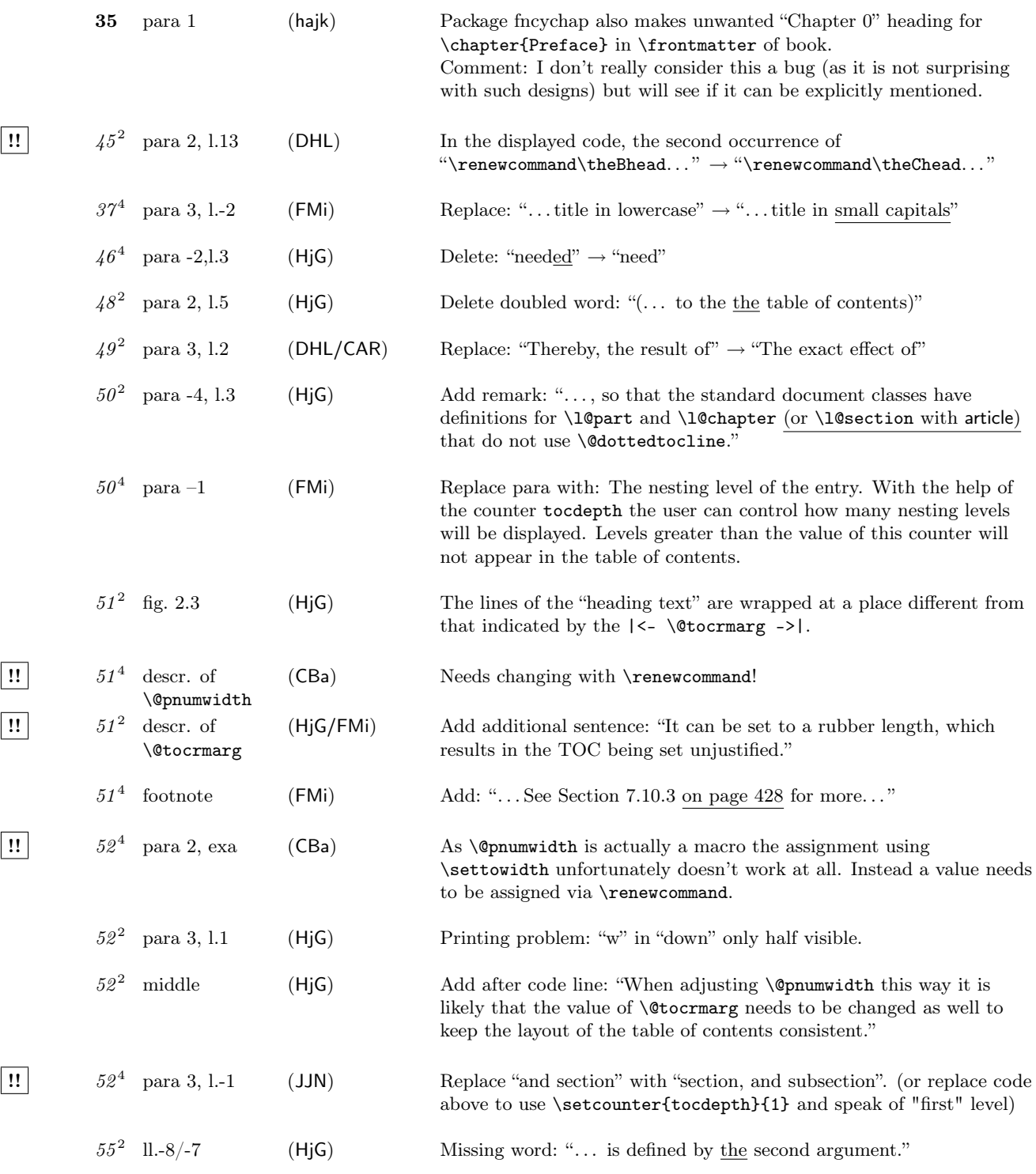

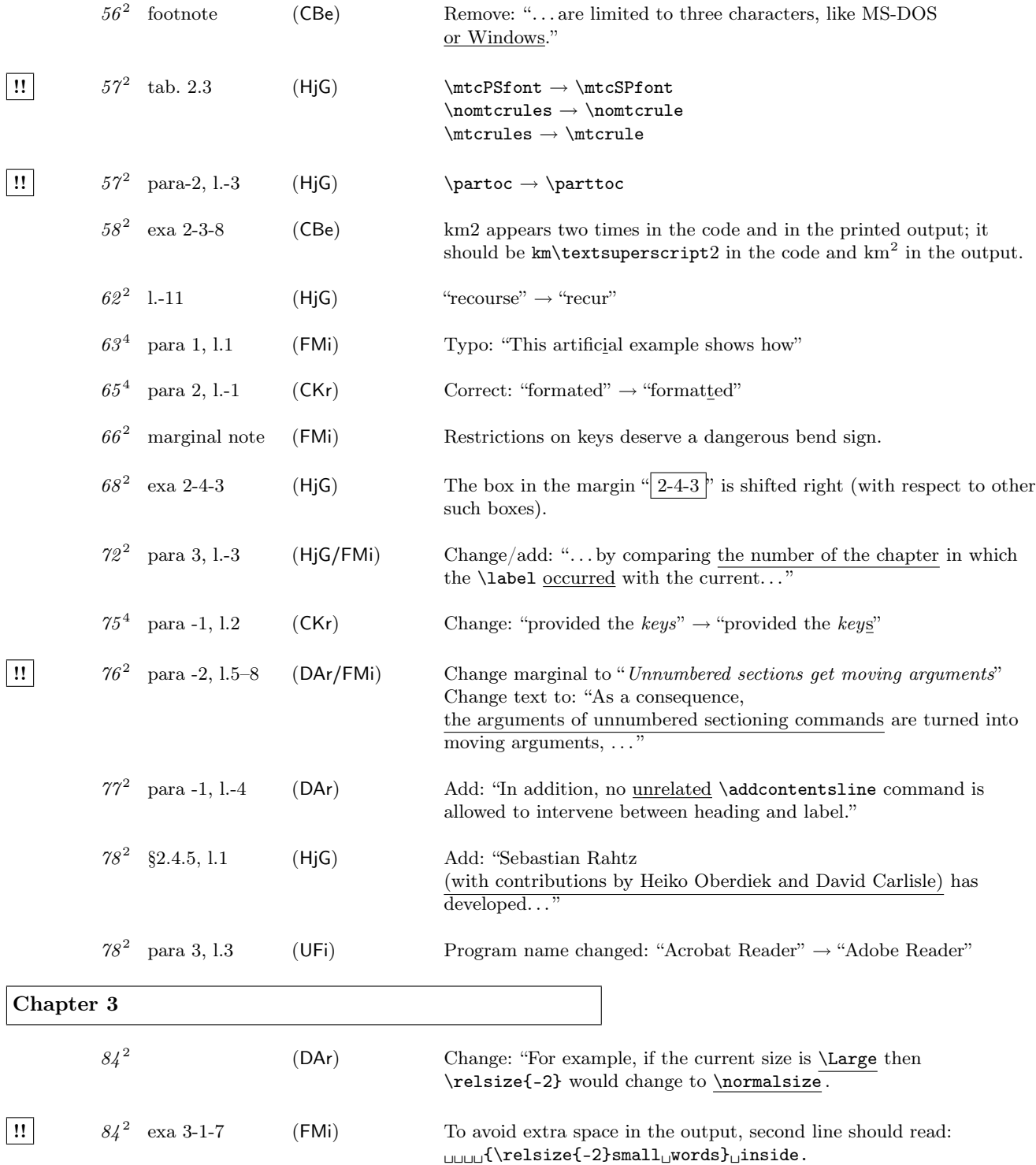

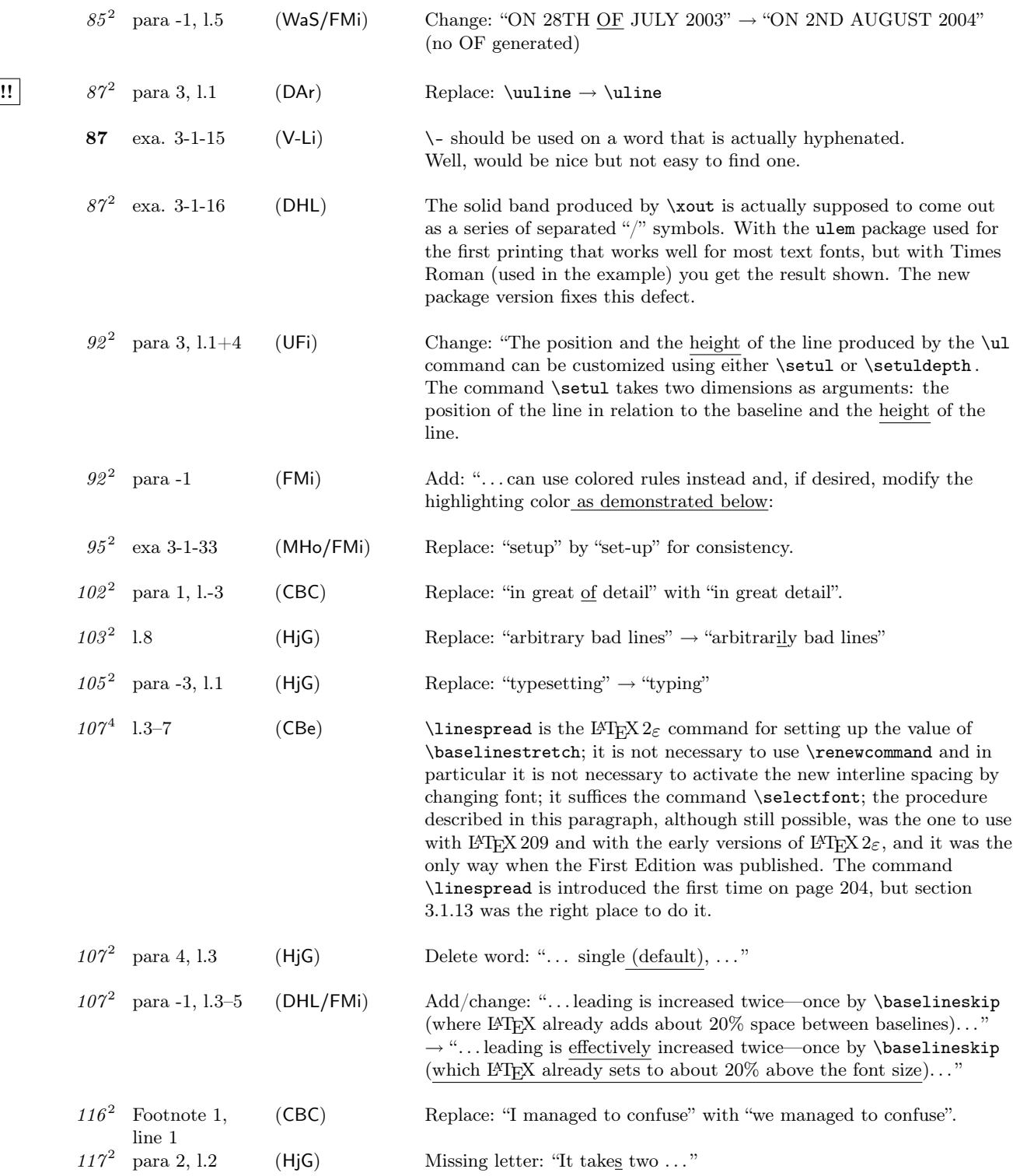

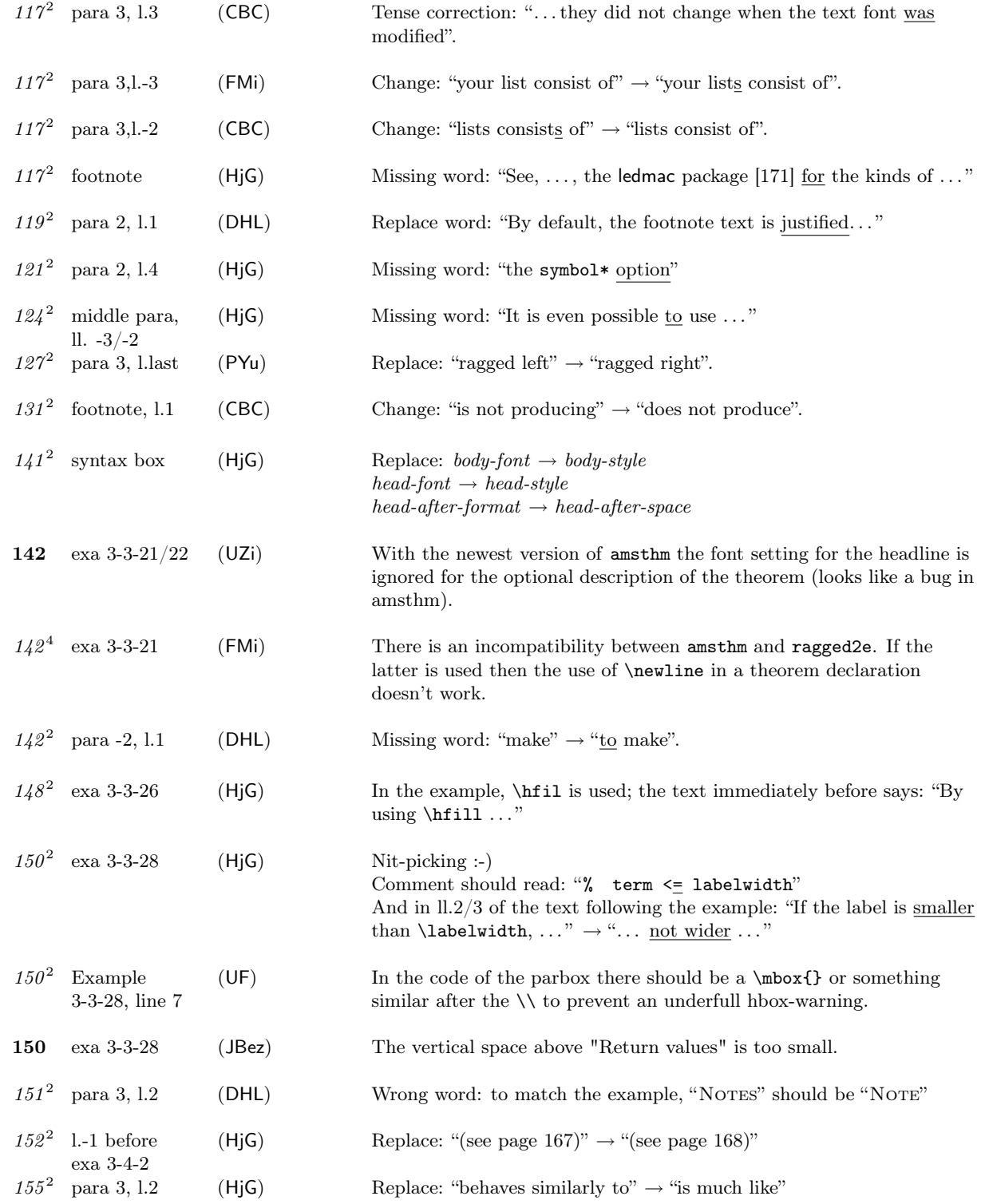

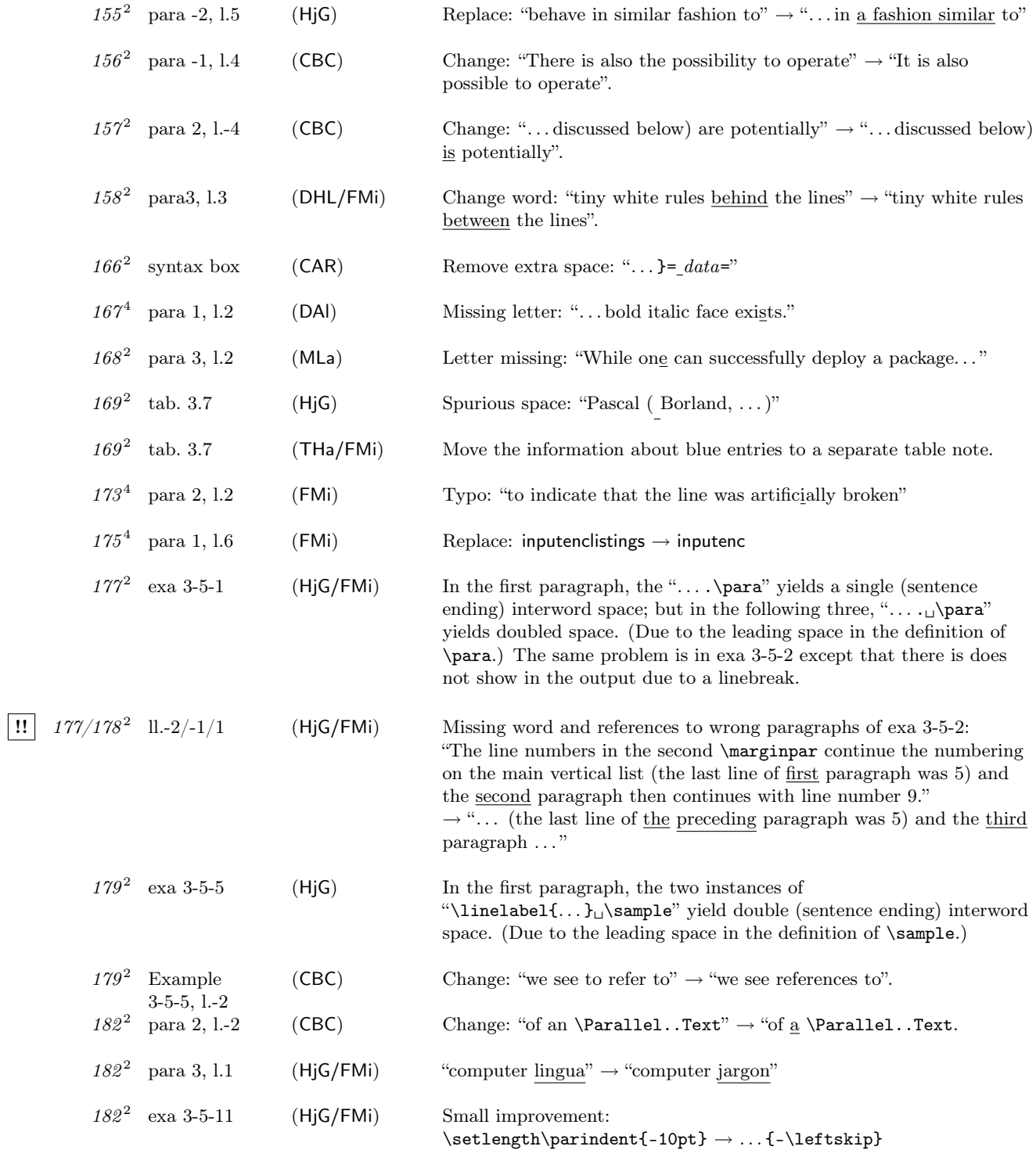

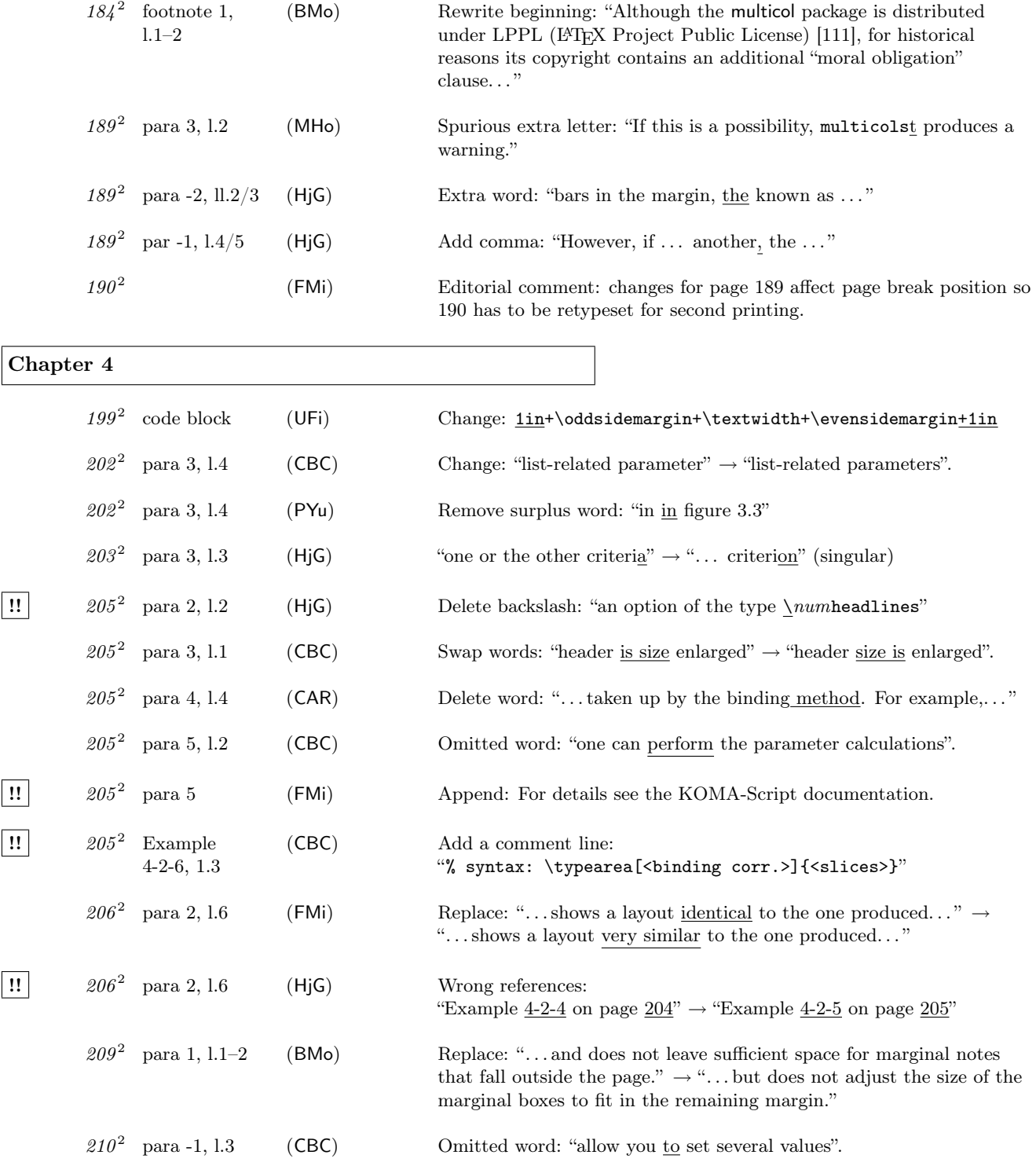

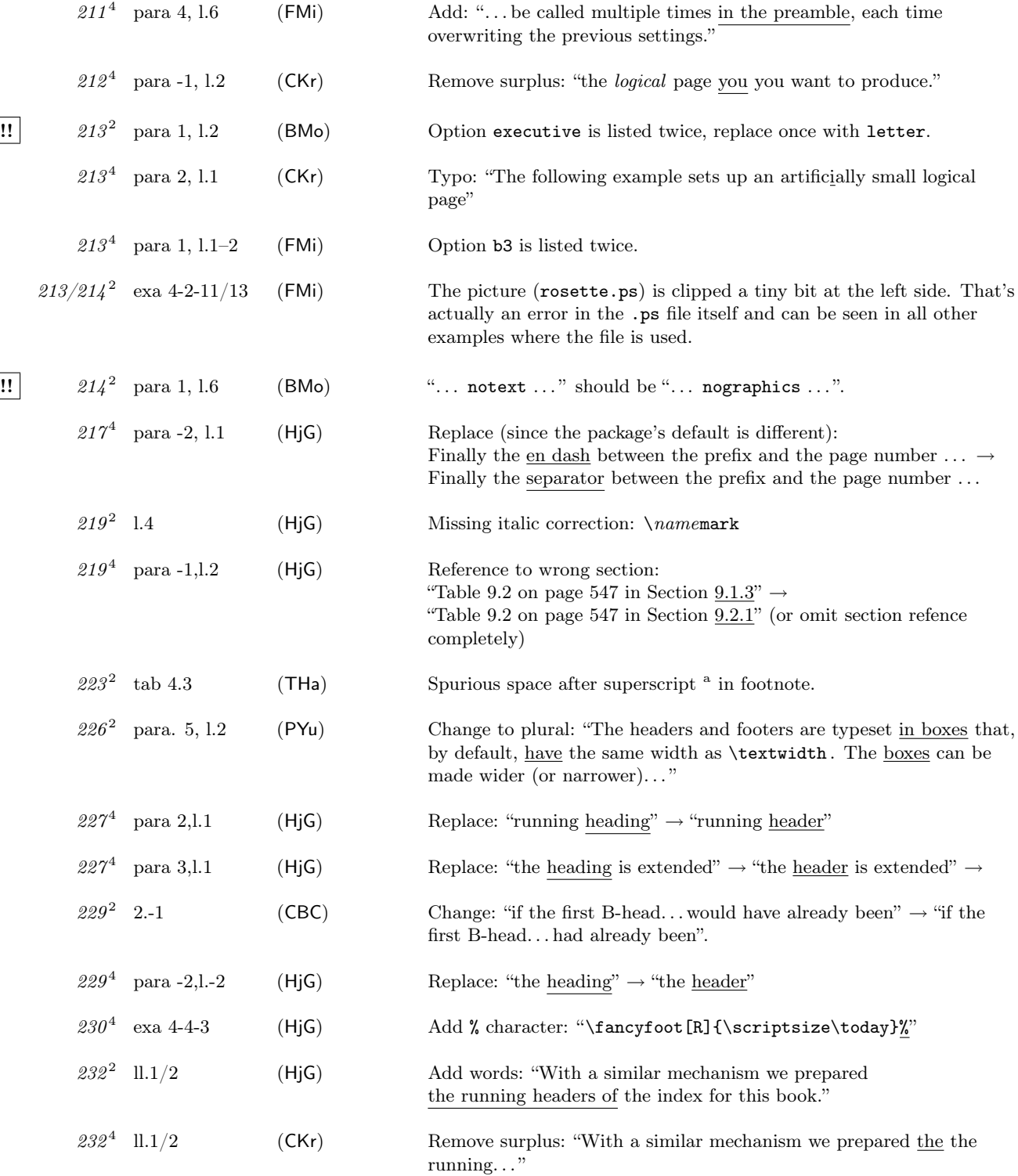

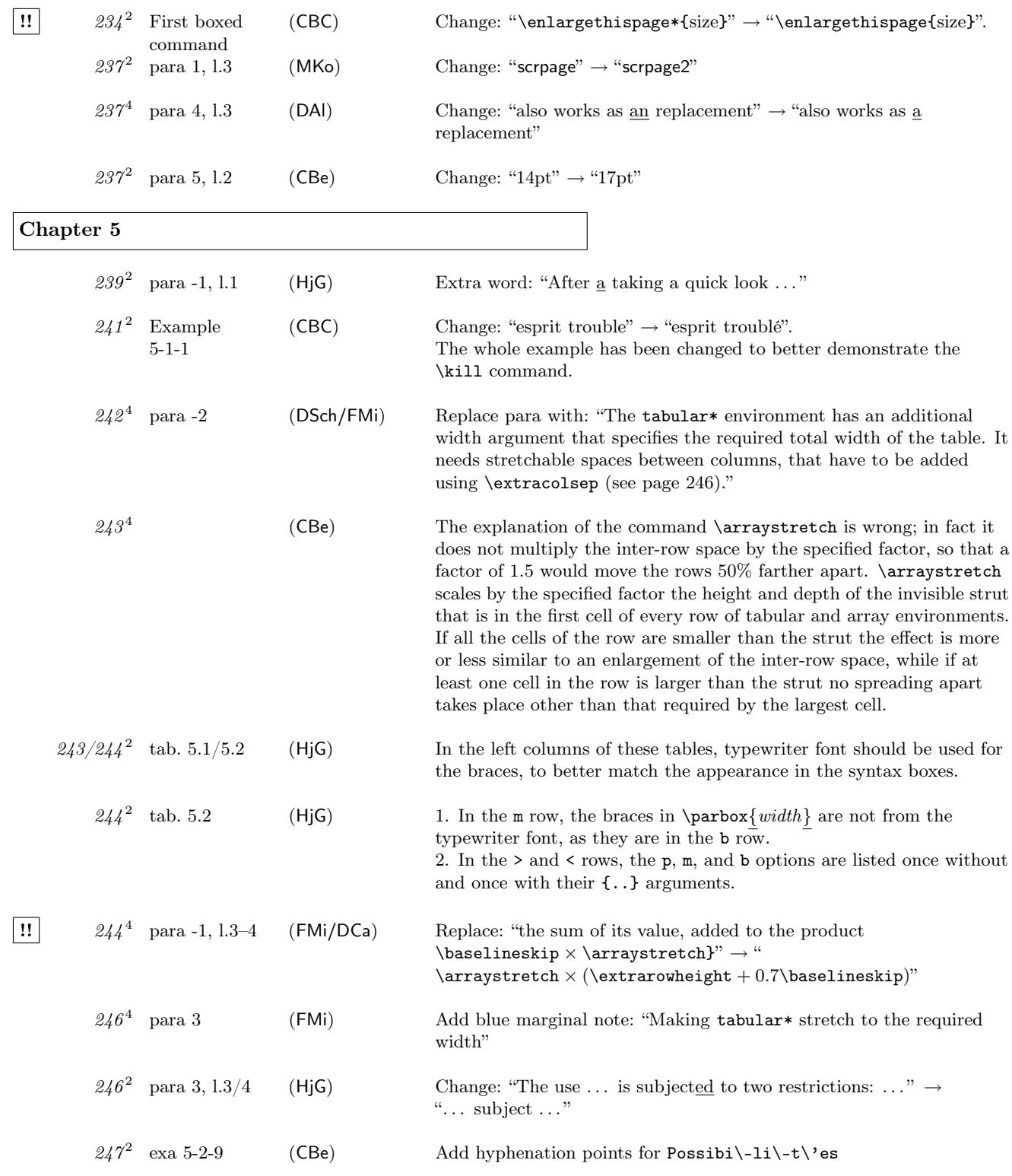

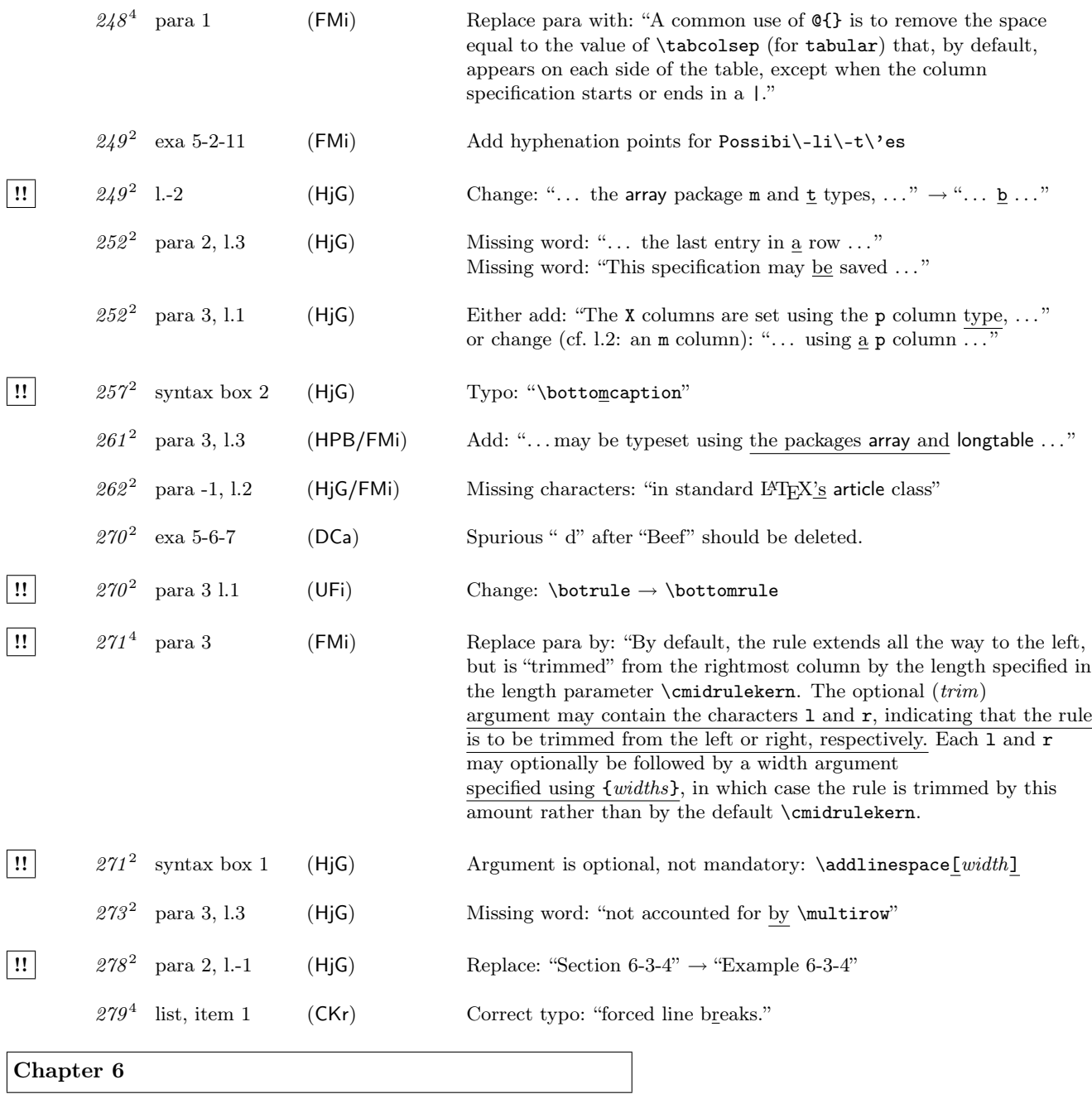

 $283<sup>4</sup>$  para 2, 1.5–8 (FMi) Replace with: "We then continue by explaining how you can define and use your own floating environments (Section 6.3.1), or, conversely, how captioning commands can be used to enter information into the list of figures and tables for nonfloating material (Section 6.3.2). Then methods for rotating the content of a float are described (Section 6.3.3).

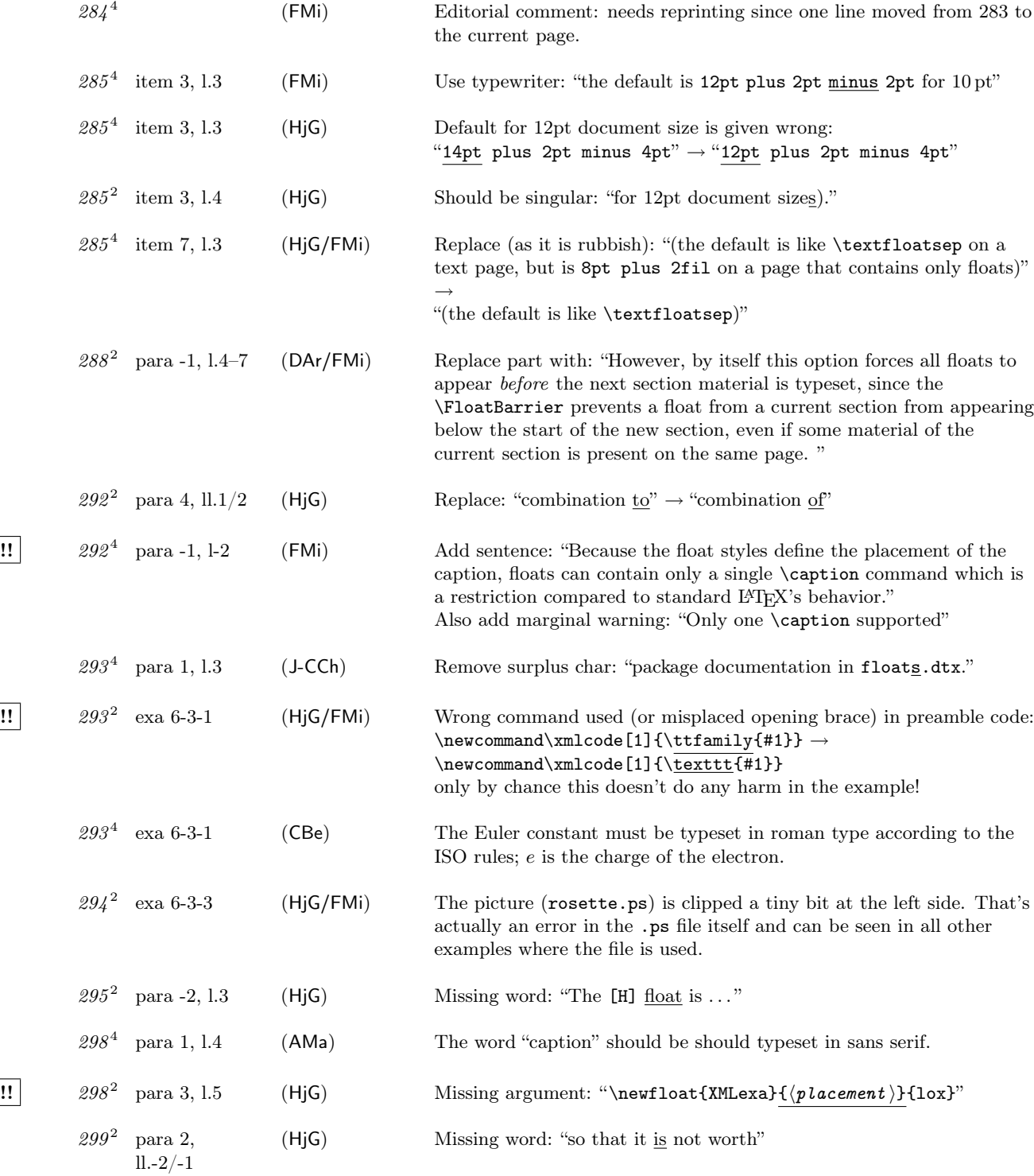

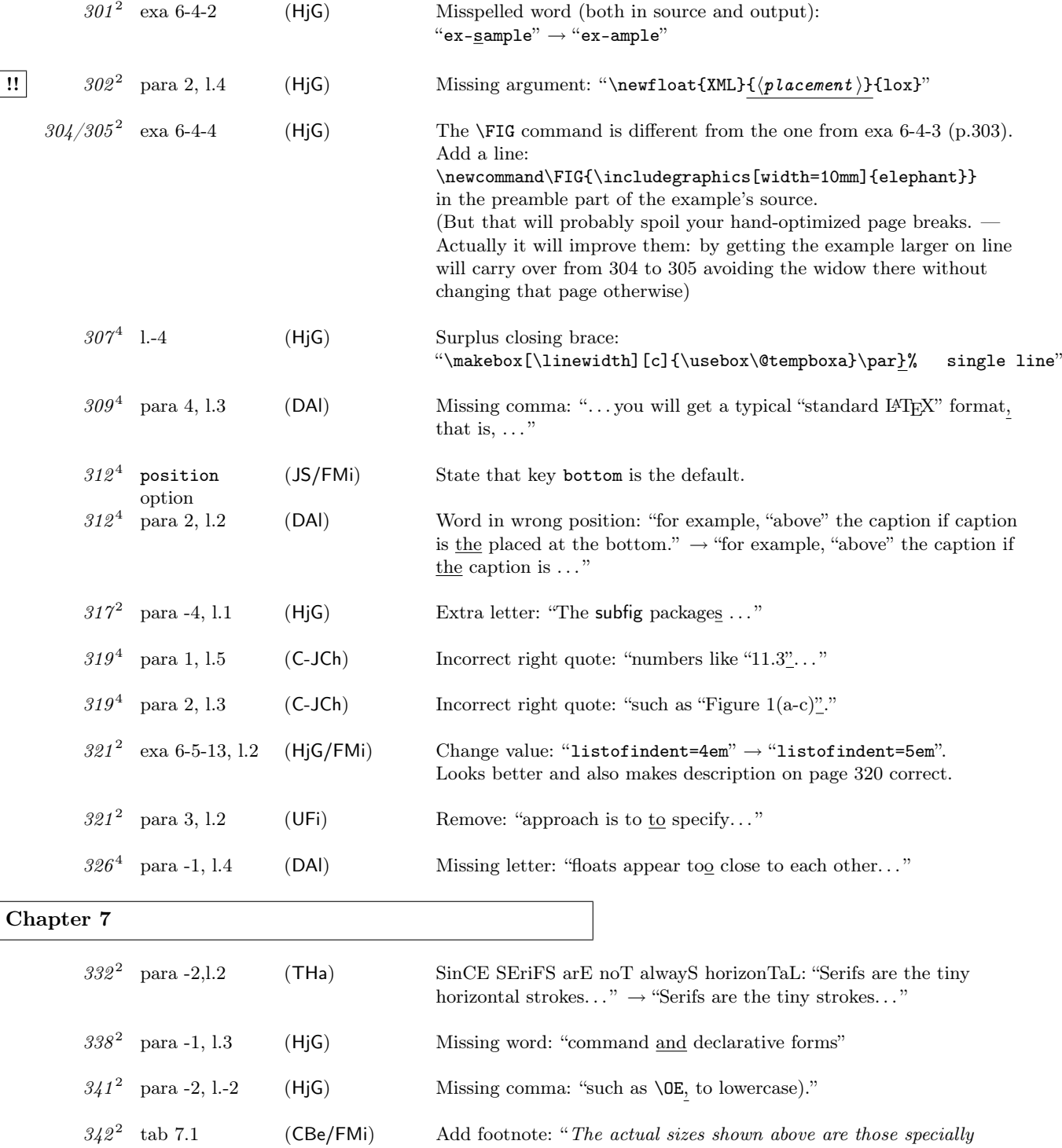

 $tailored\ for\ use\ in\ this\ book"$ 

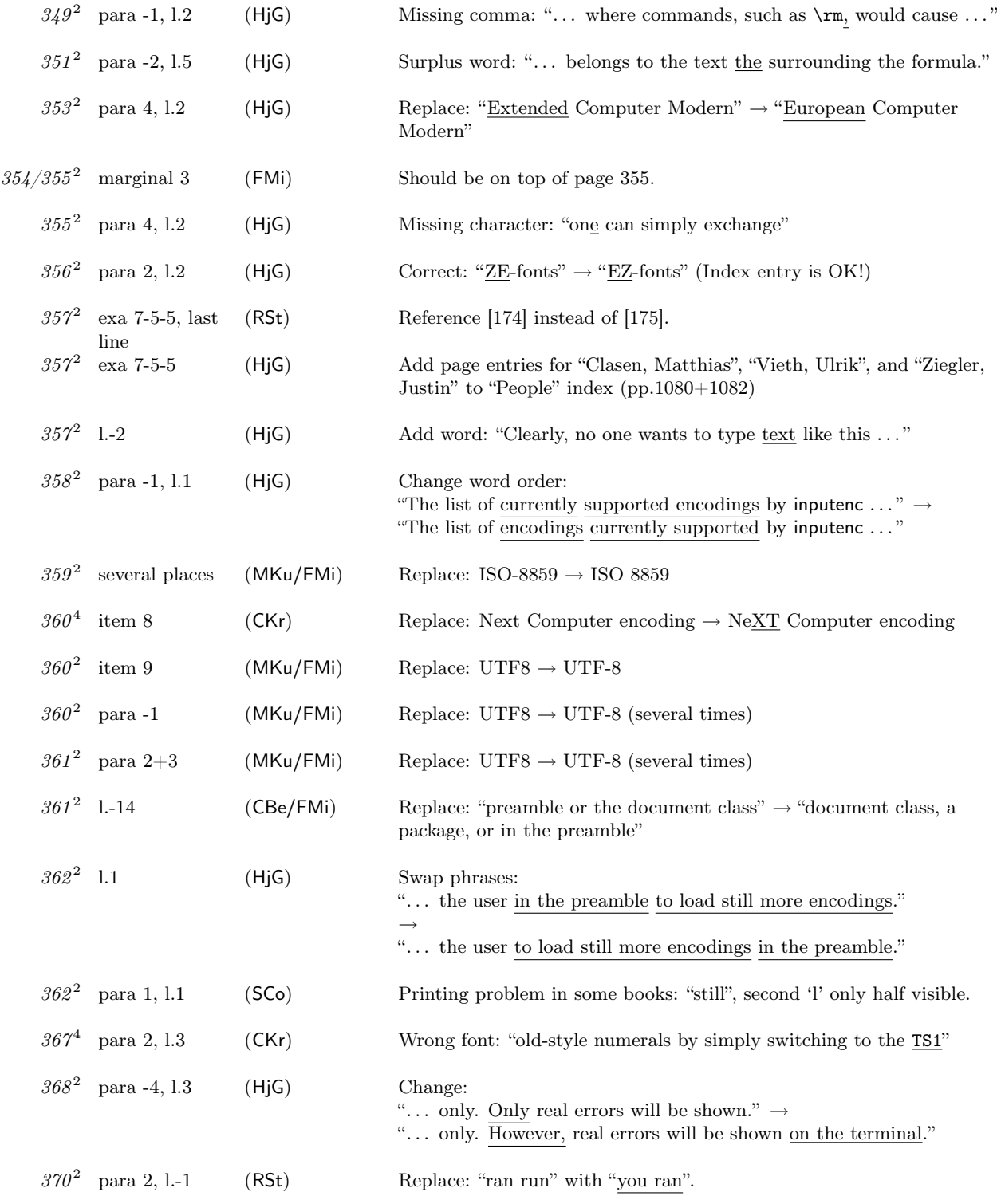

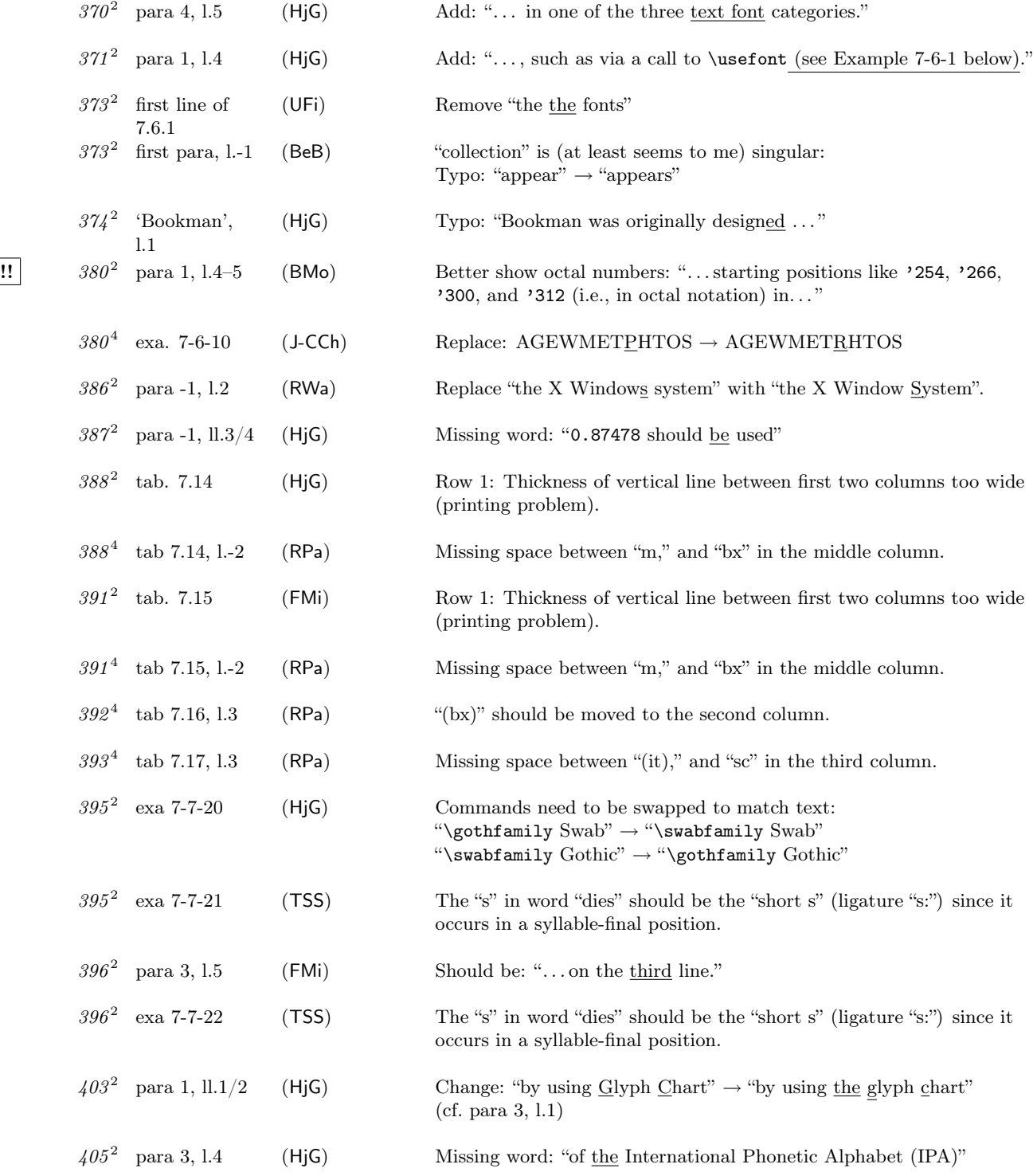

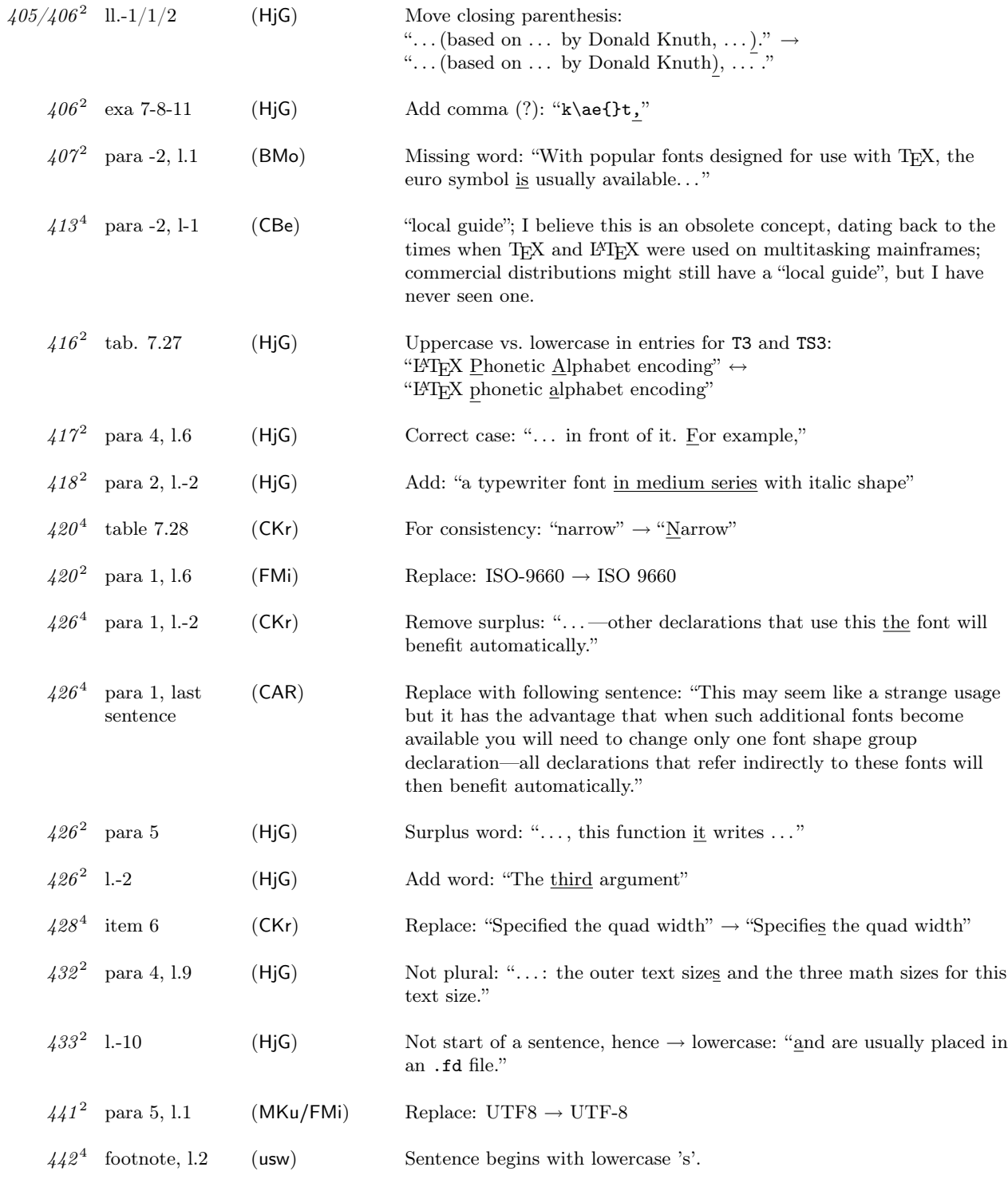

!!

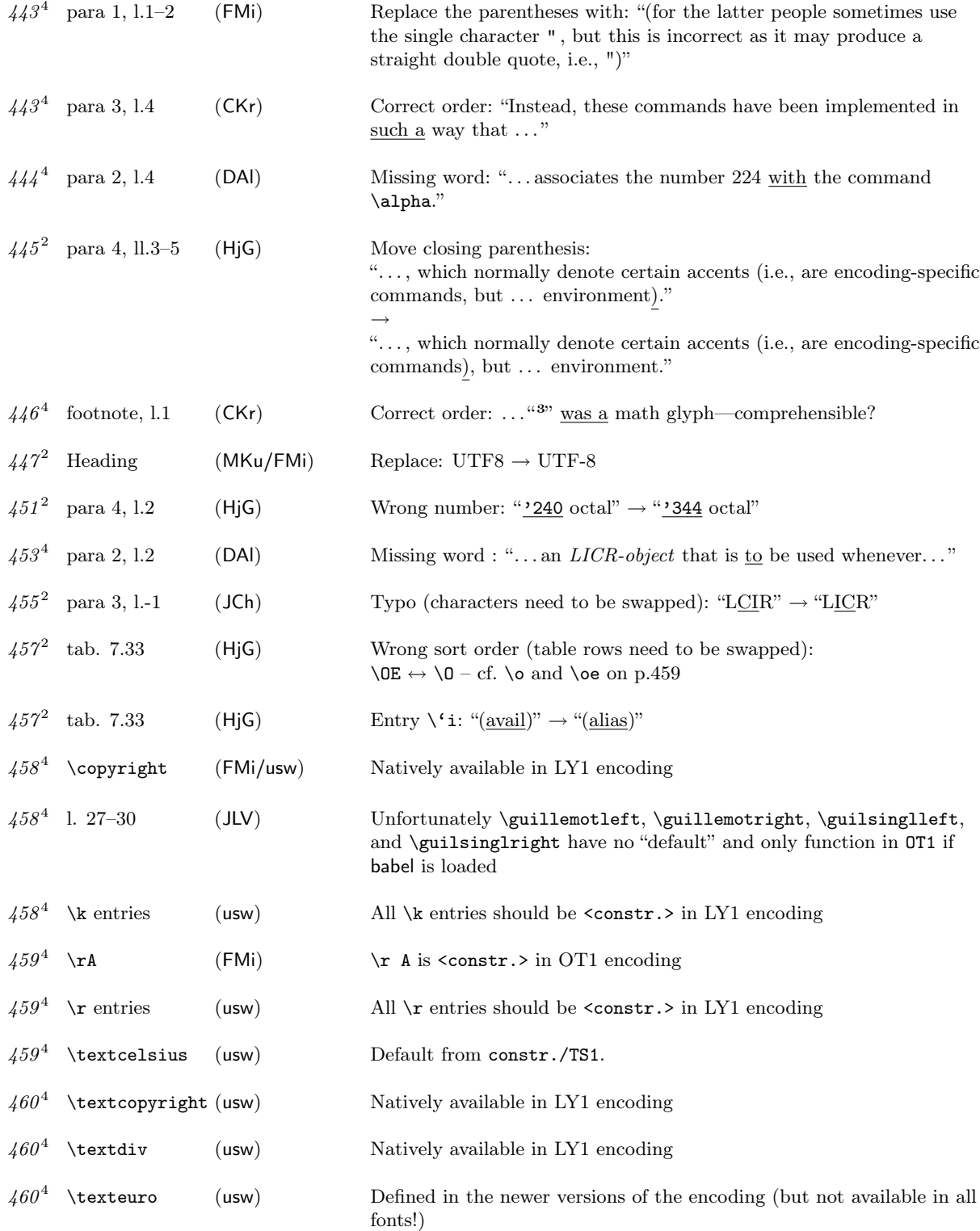

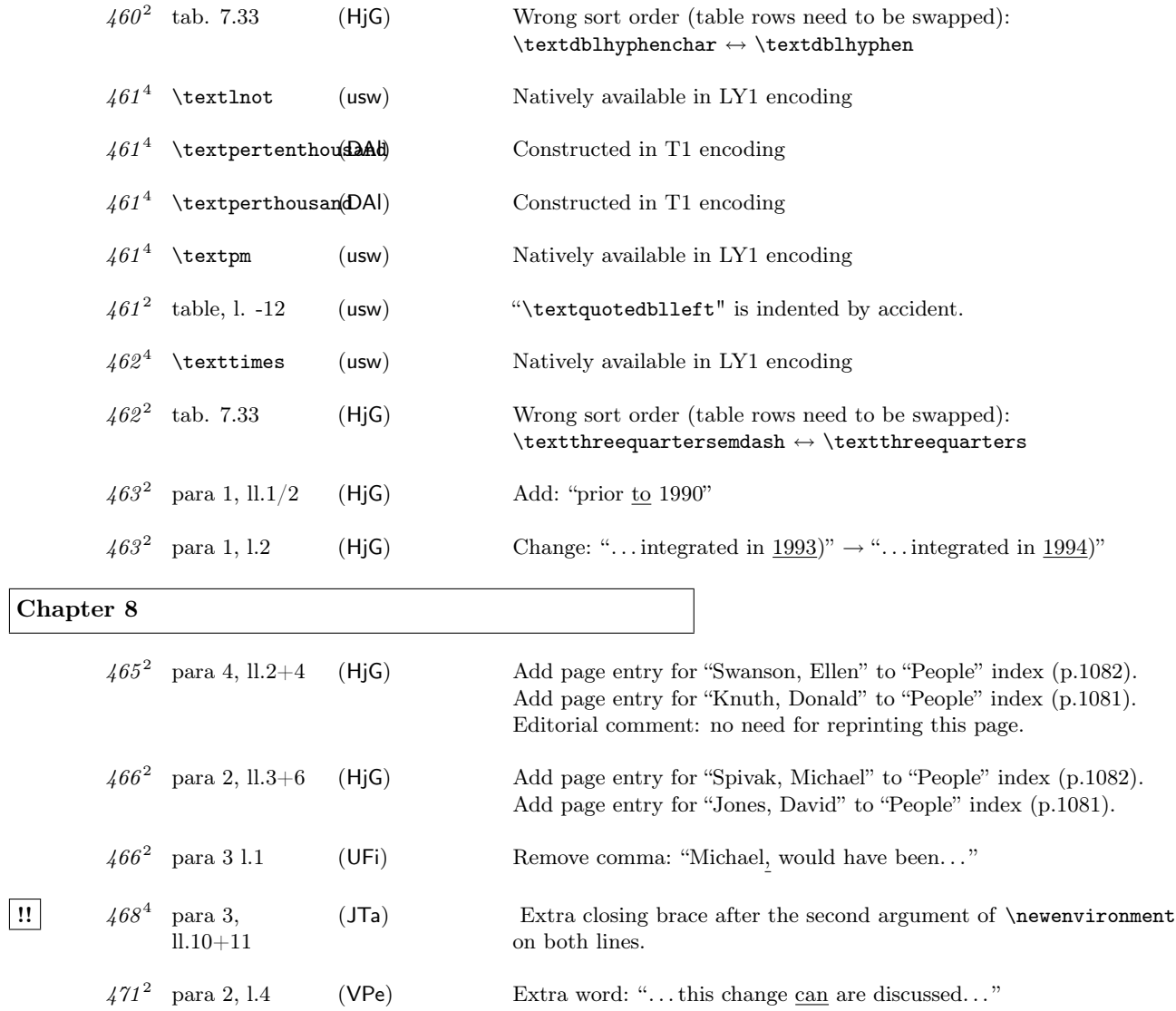

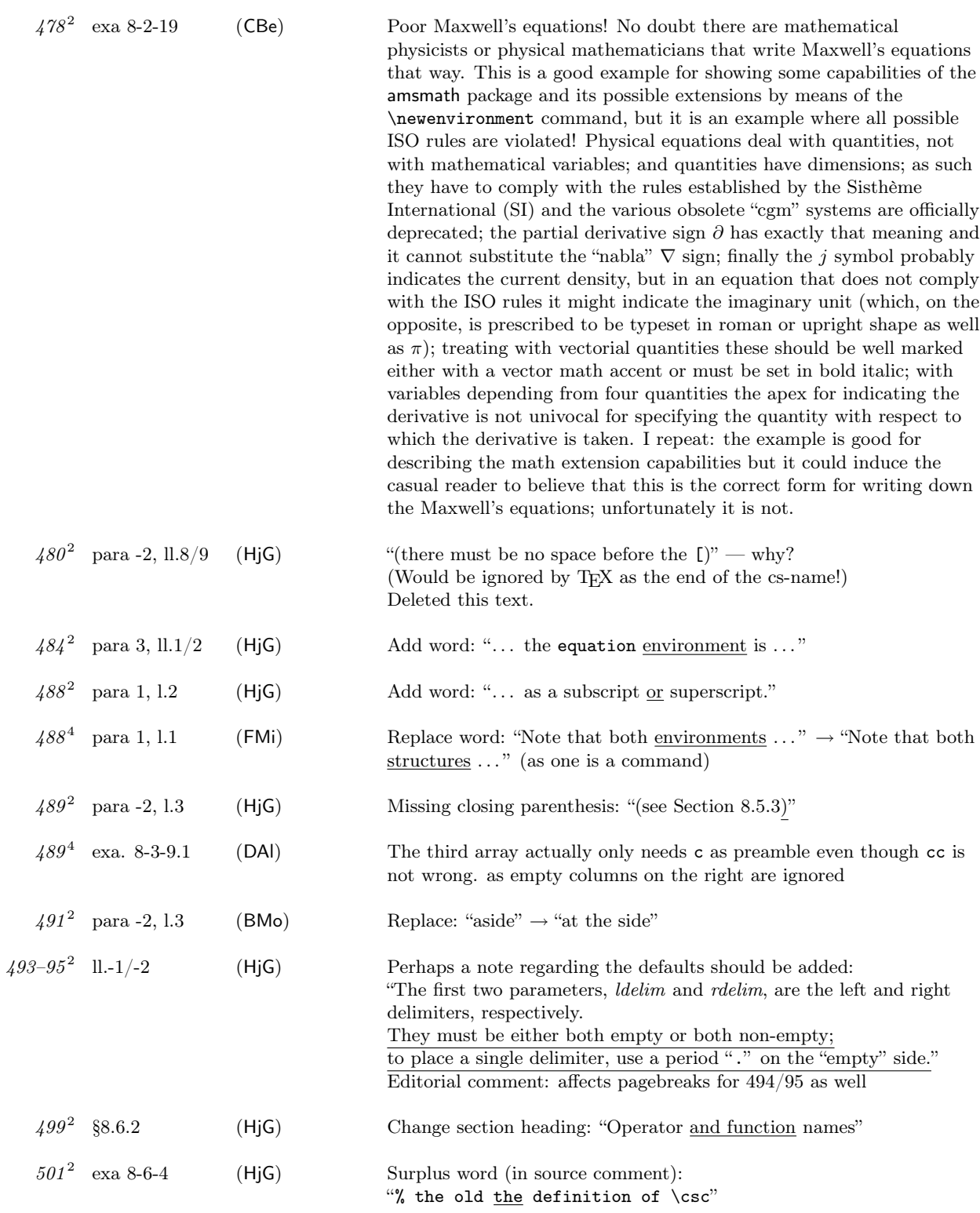

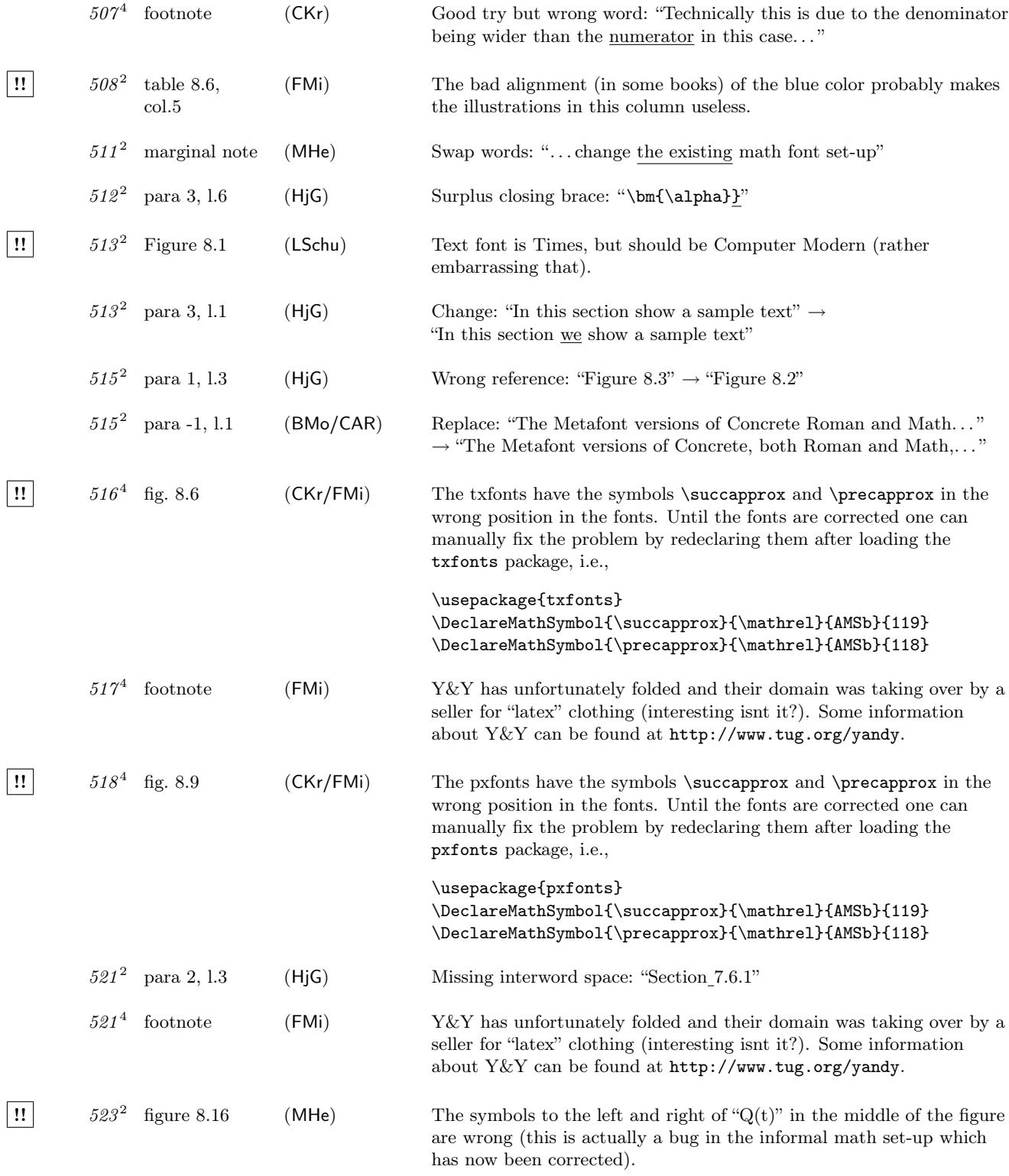

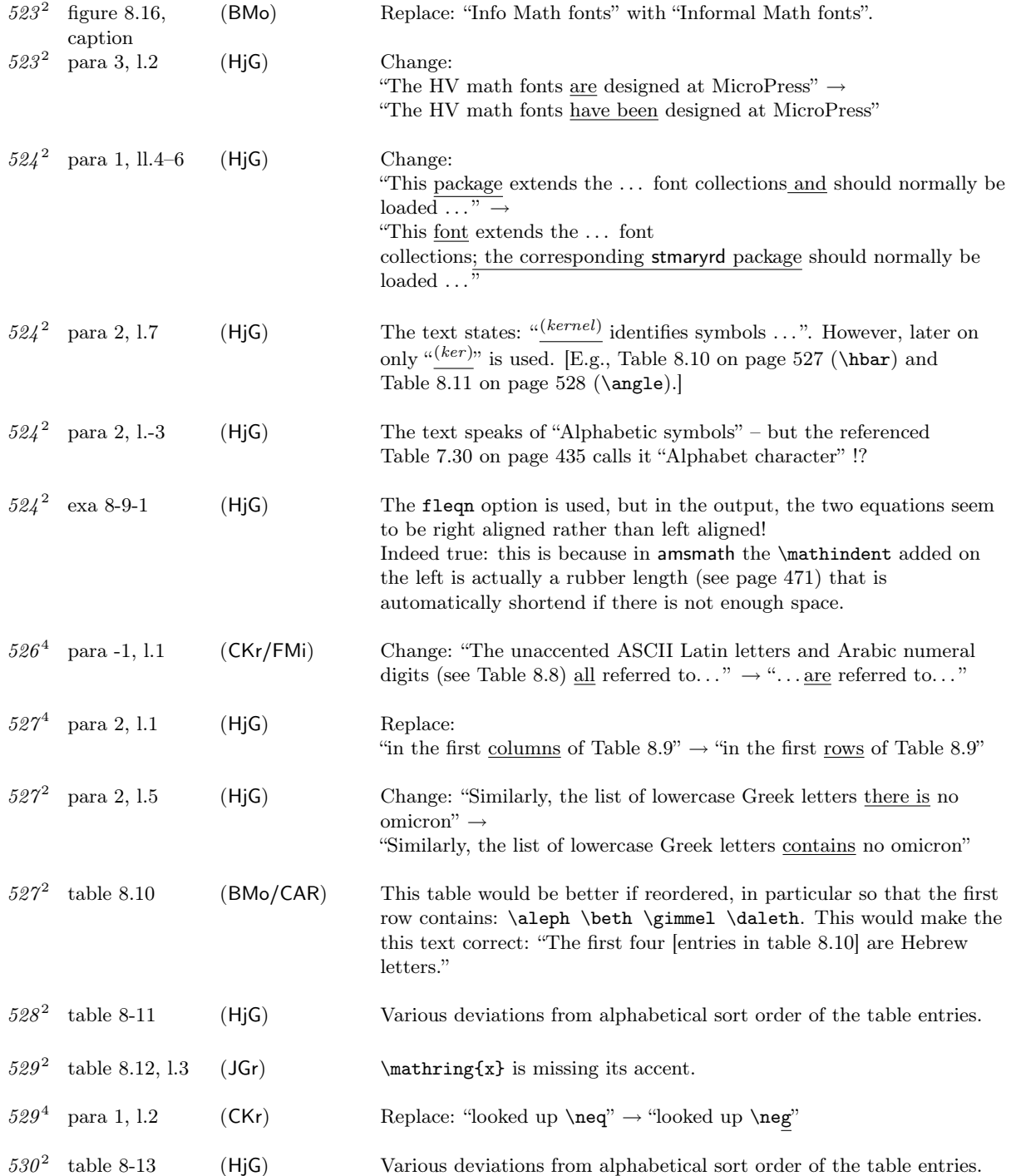

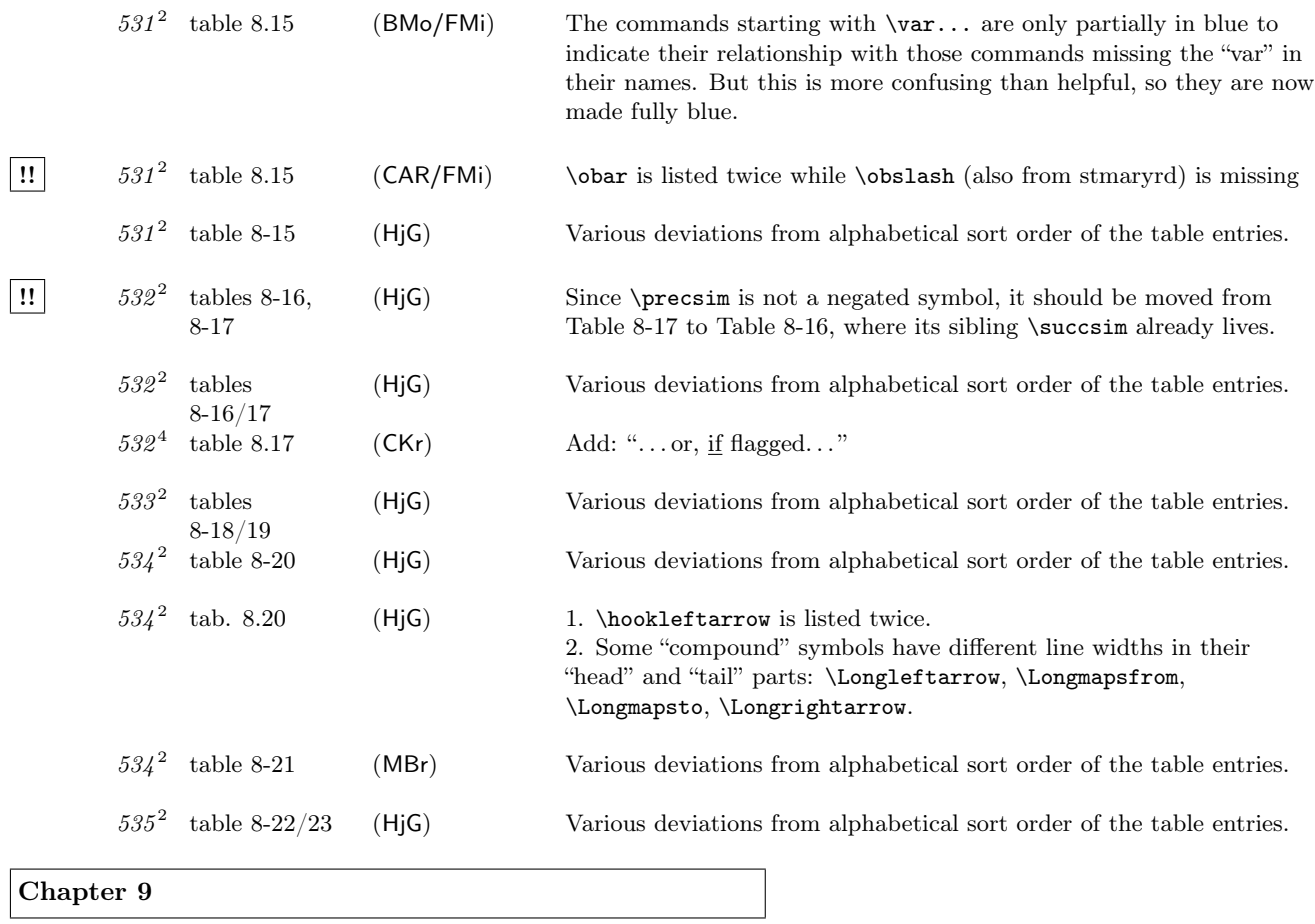

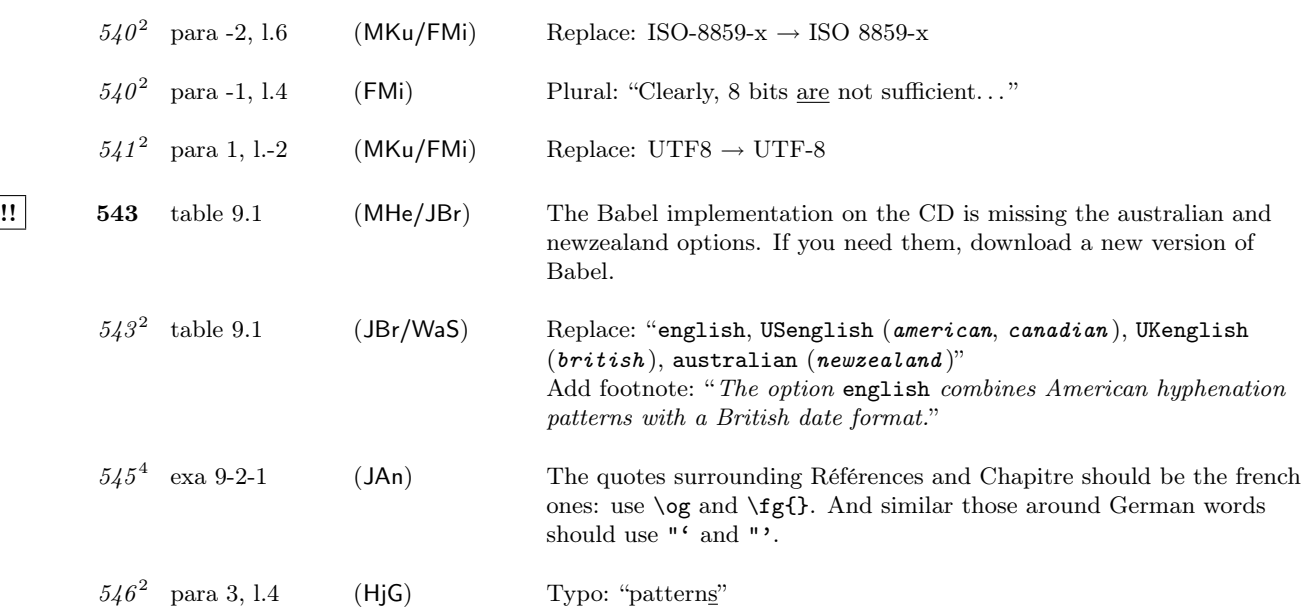

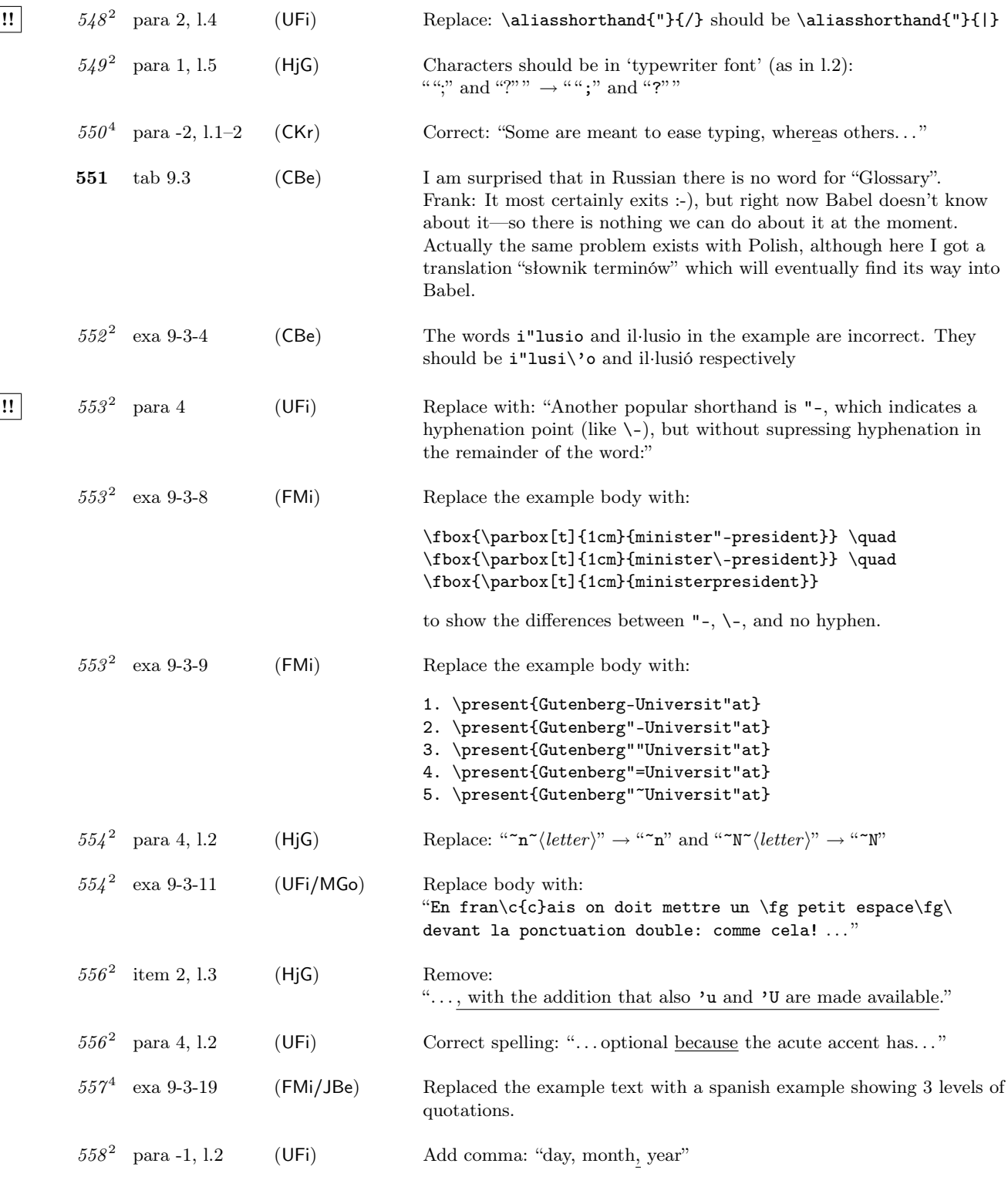

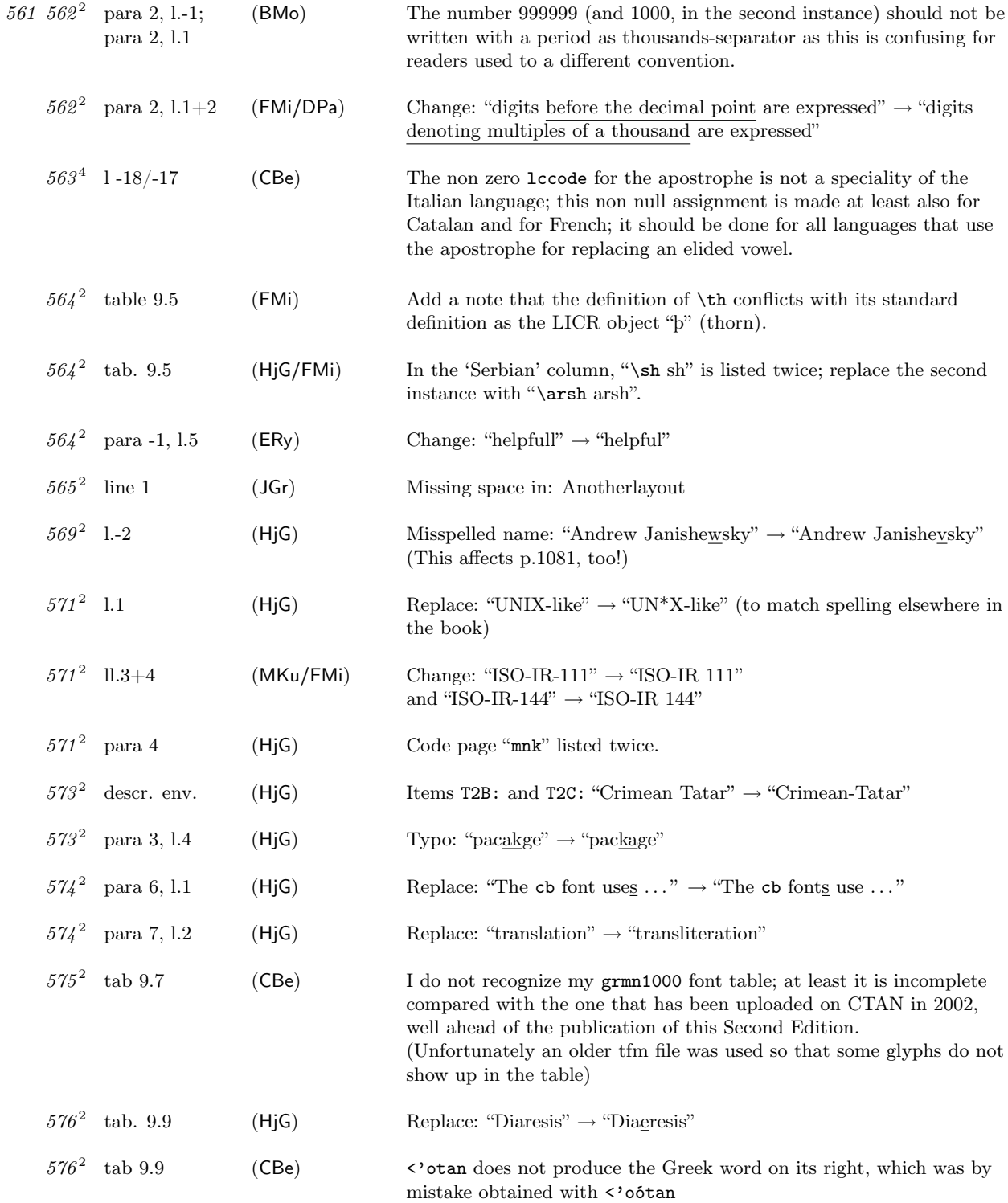

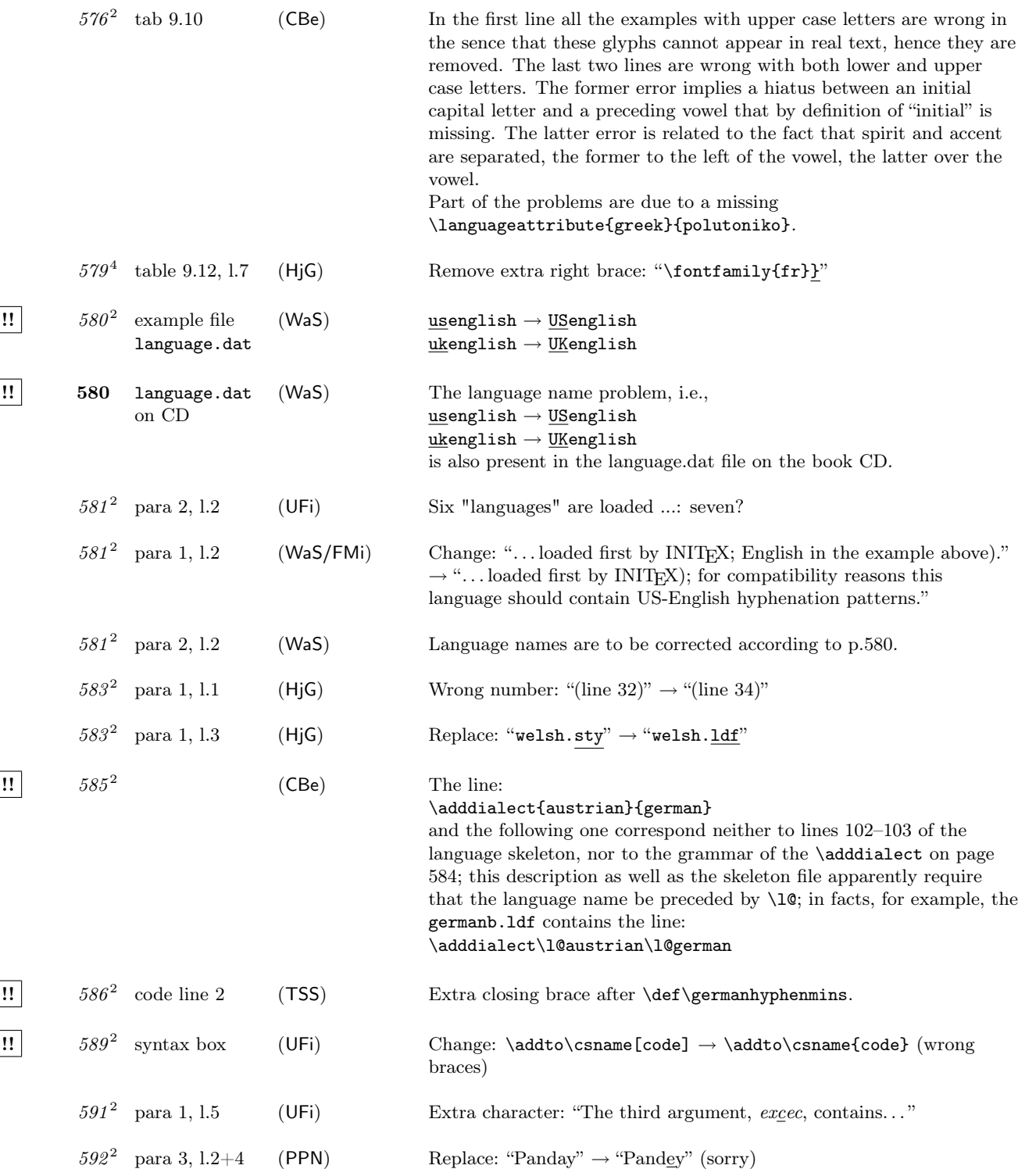

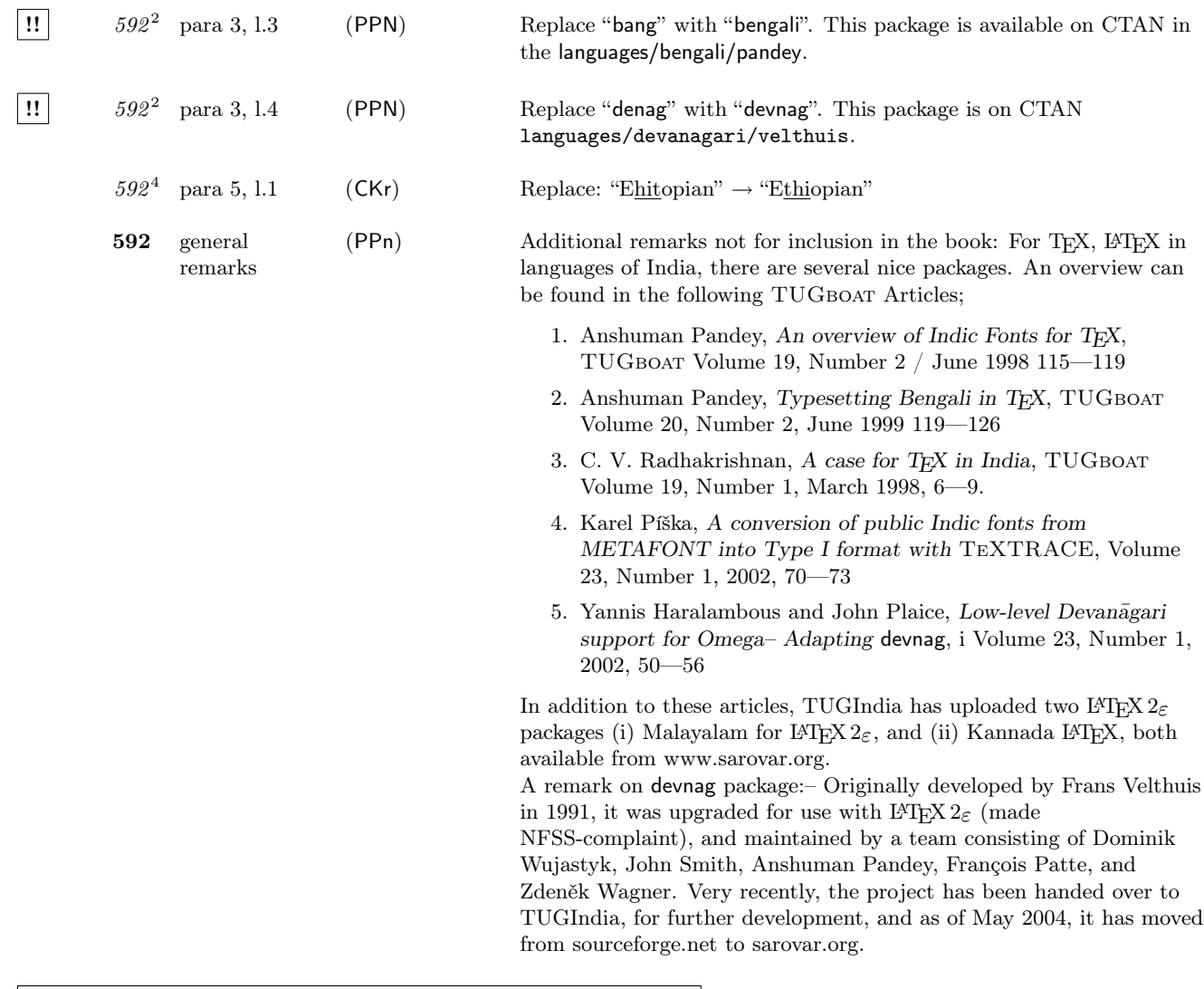

Chapter 10

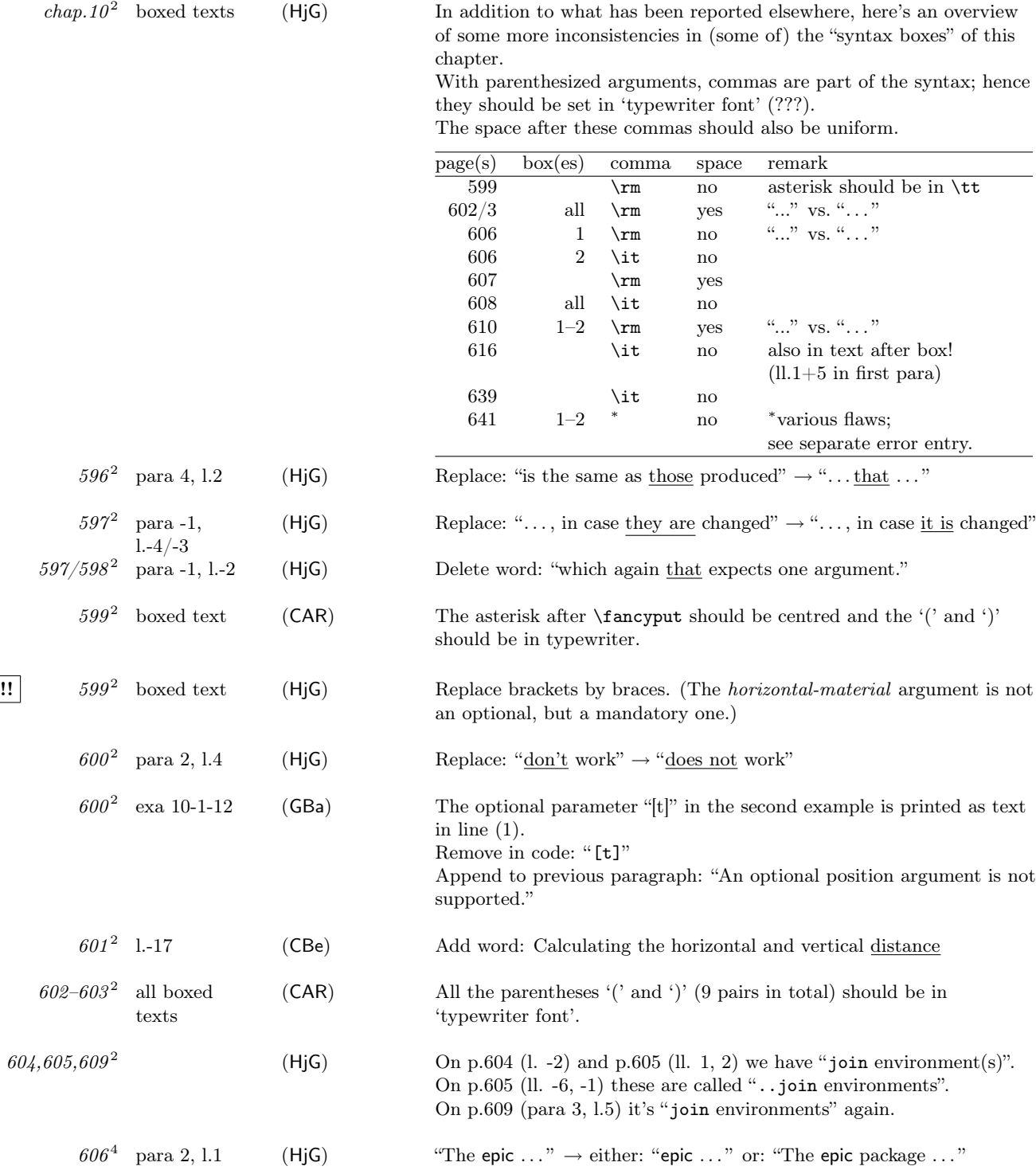

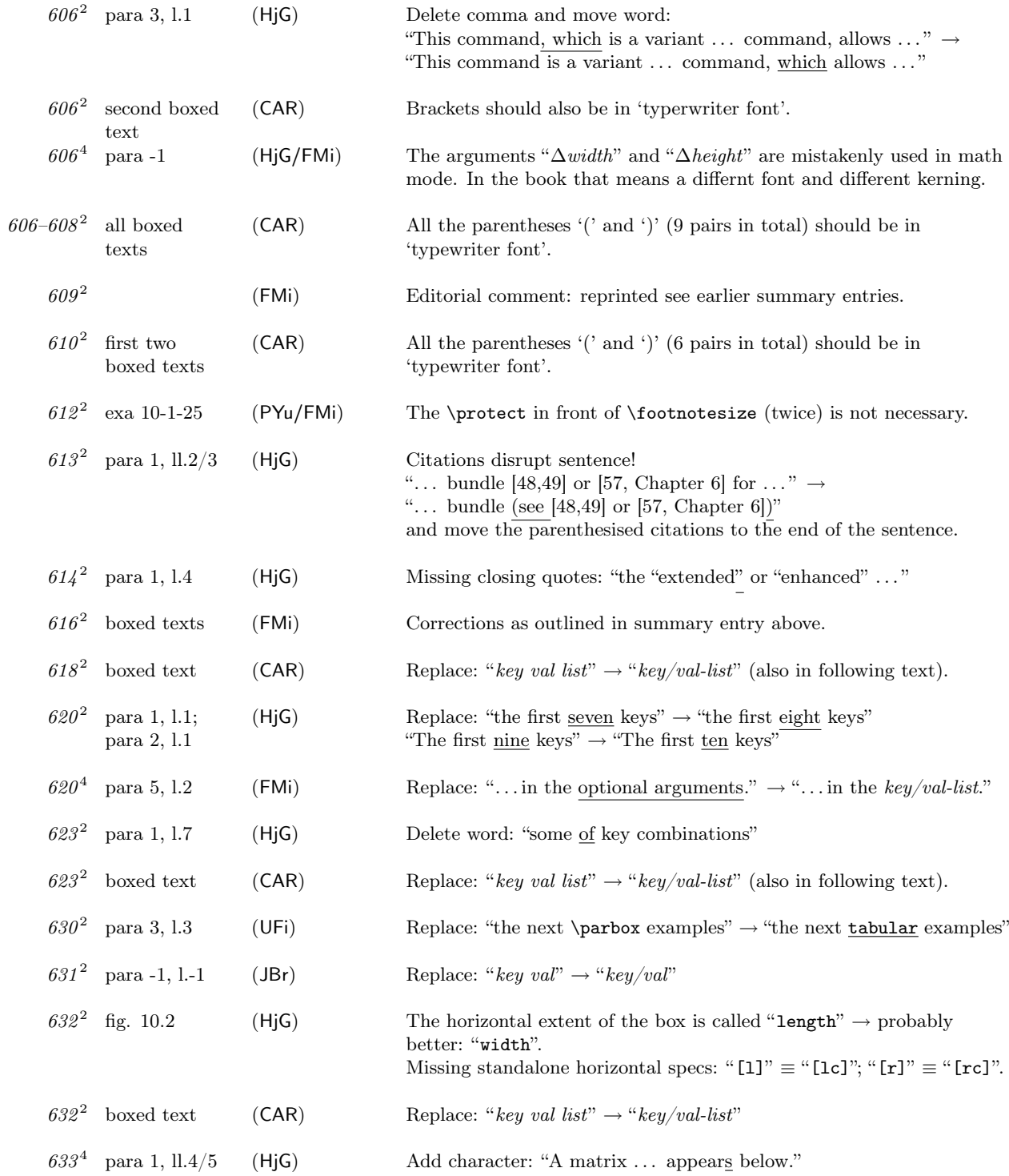

 $652^2\;$  2nd example

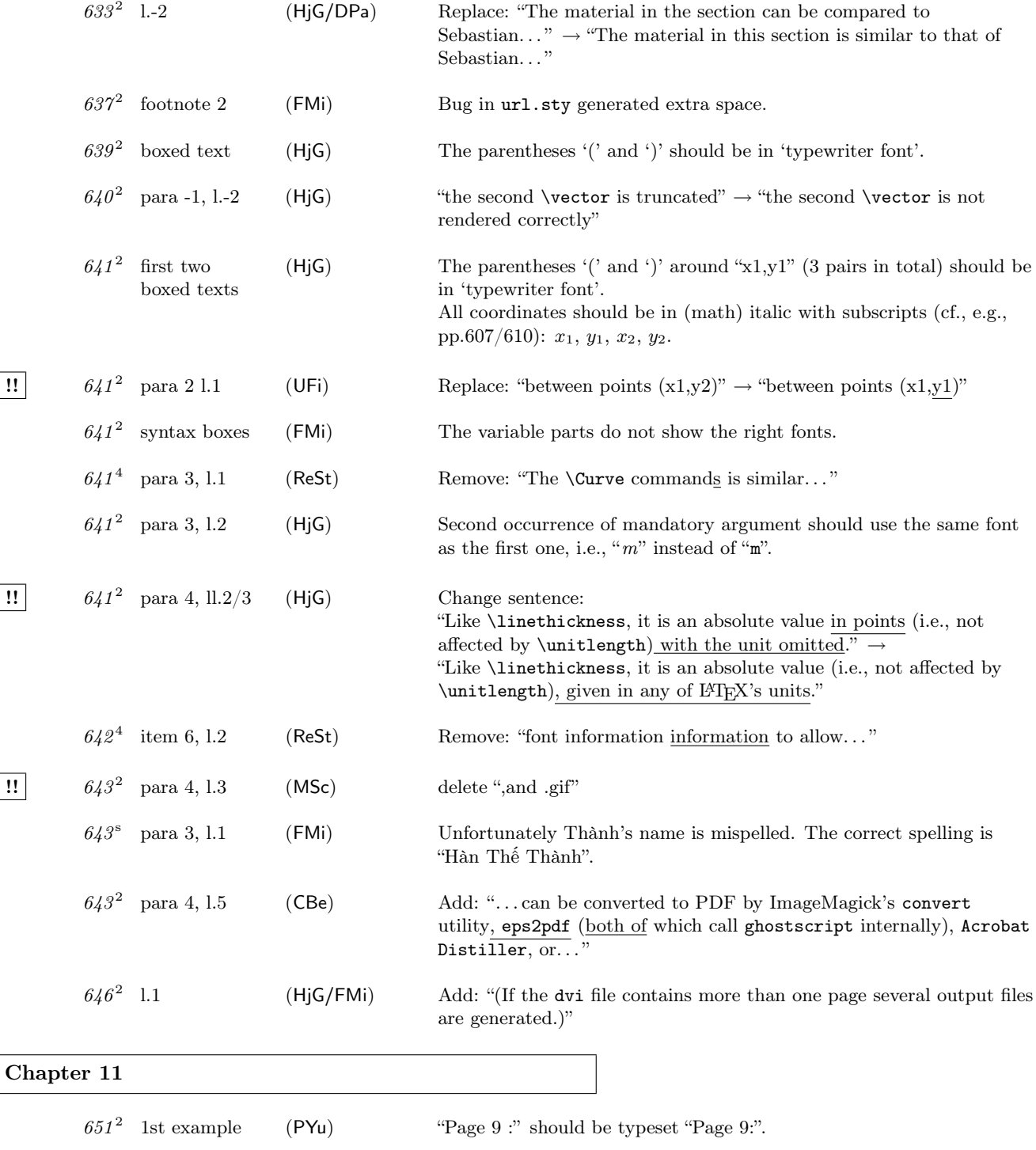

( $\text{HjG}$ ) Missing colon: "Page 22:"

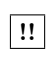

(HjG) Surplus words: "The latter case is for allows for  $\dots$ "

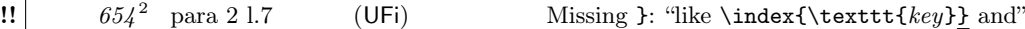

652<sup>2</sup> 1.-3

**11**  $656^2$  figs. 11.3+4 (HjG) The text on p.649, l.1 claims: "Figures 11.3 and 11.4 on page 656 show the input and generated output of a small LAT<sub>E</sub>X document,  $\dots$ , together with the result of including the showidx package . . . " This does not quite hold: There are some differences in the text and the output of showidx contains some index entries not present in the source.

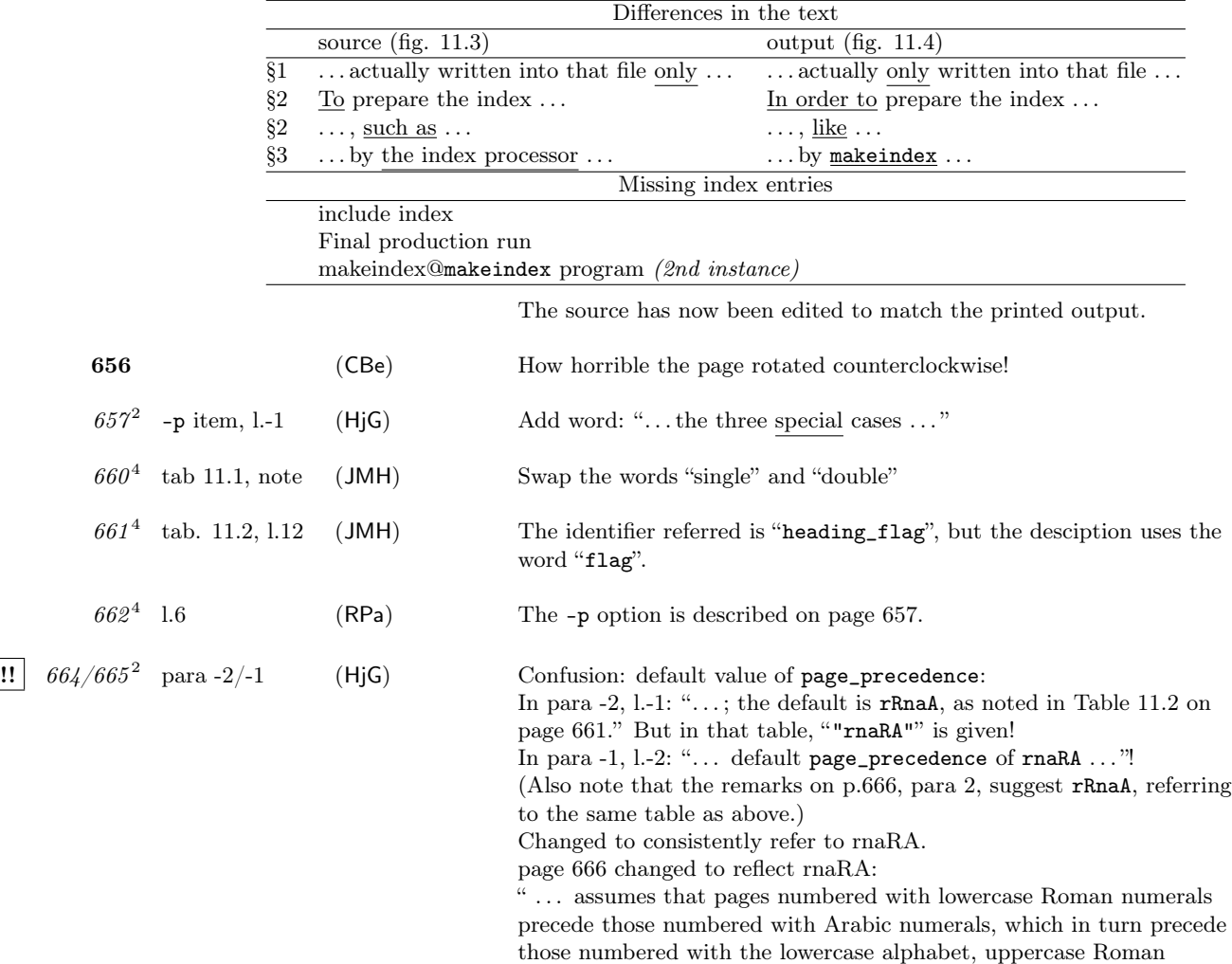

numerals and finally the uppercase alphabet.

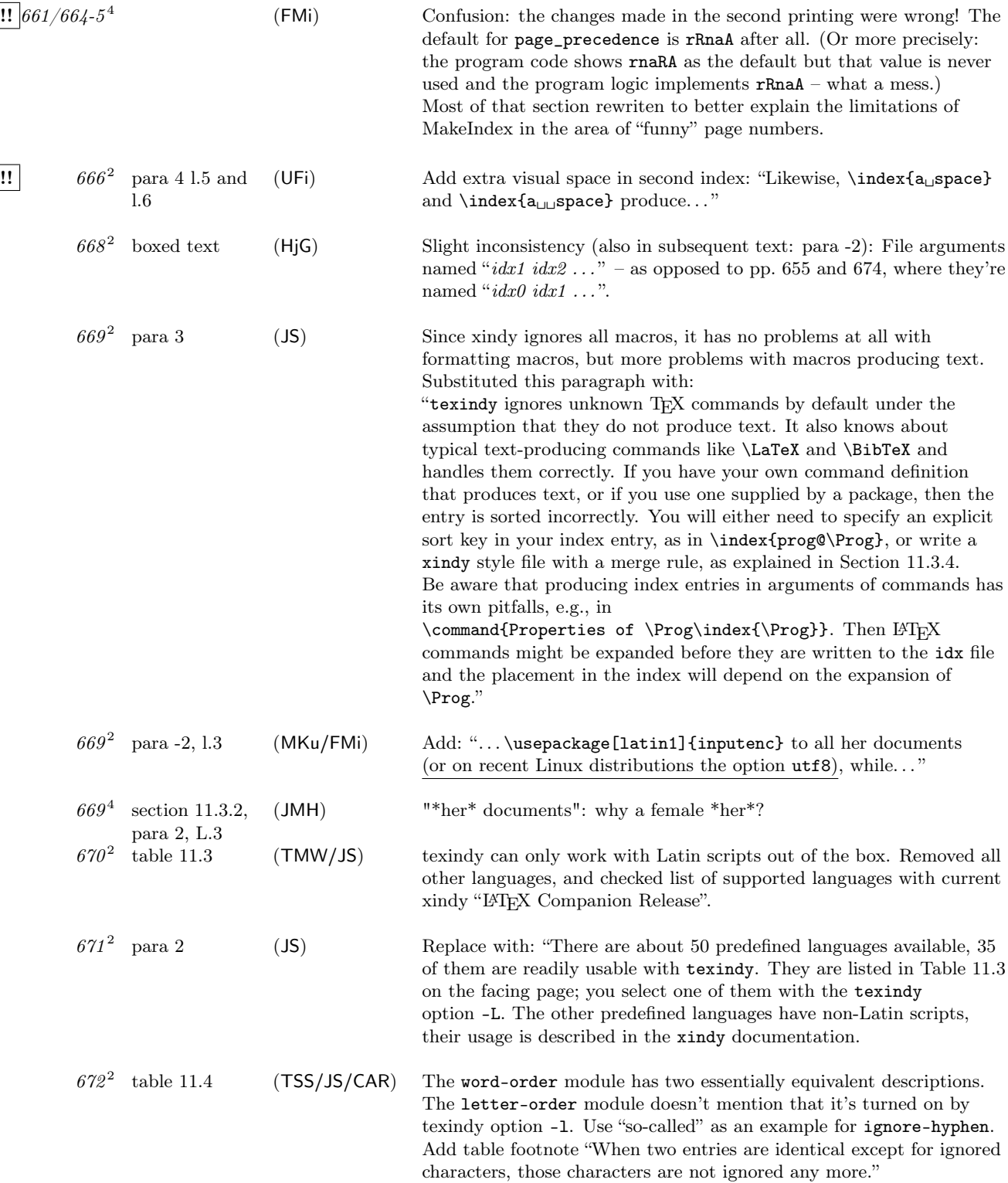

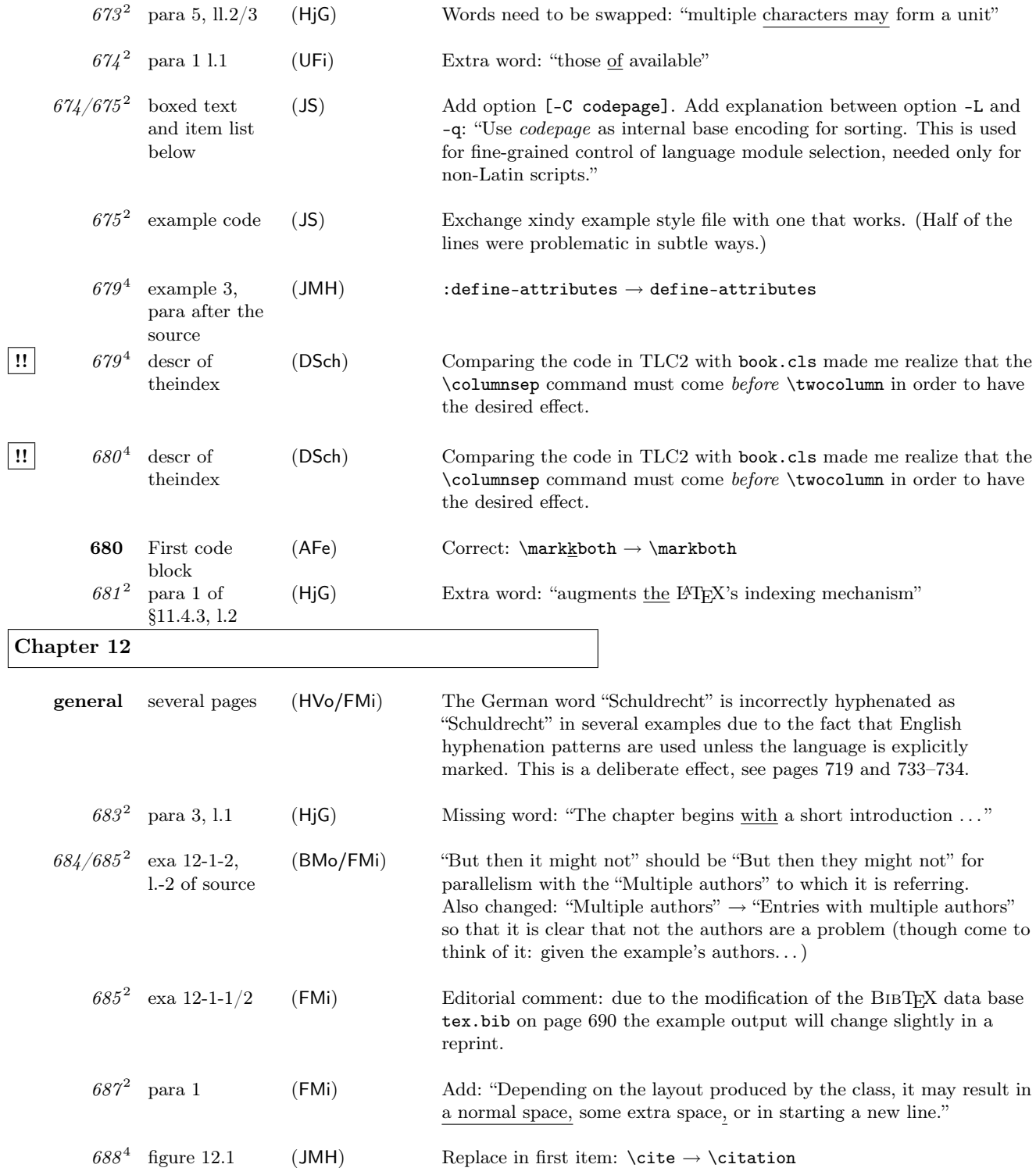

 $\boxed{!!}$ 

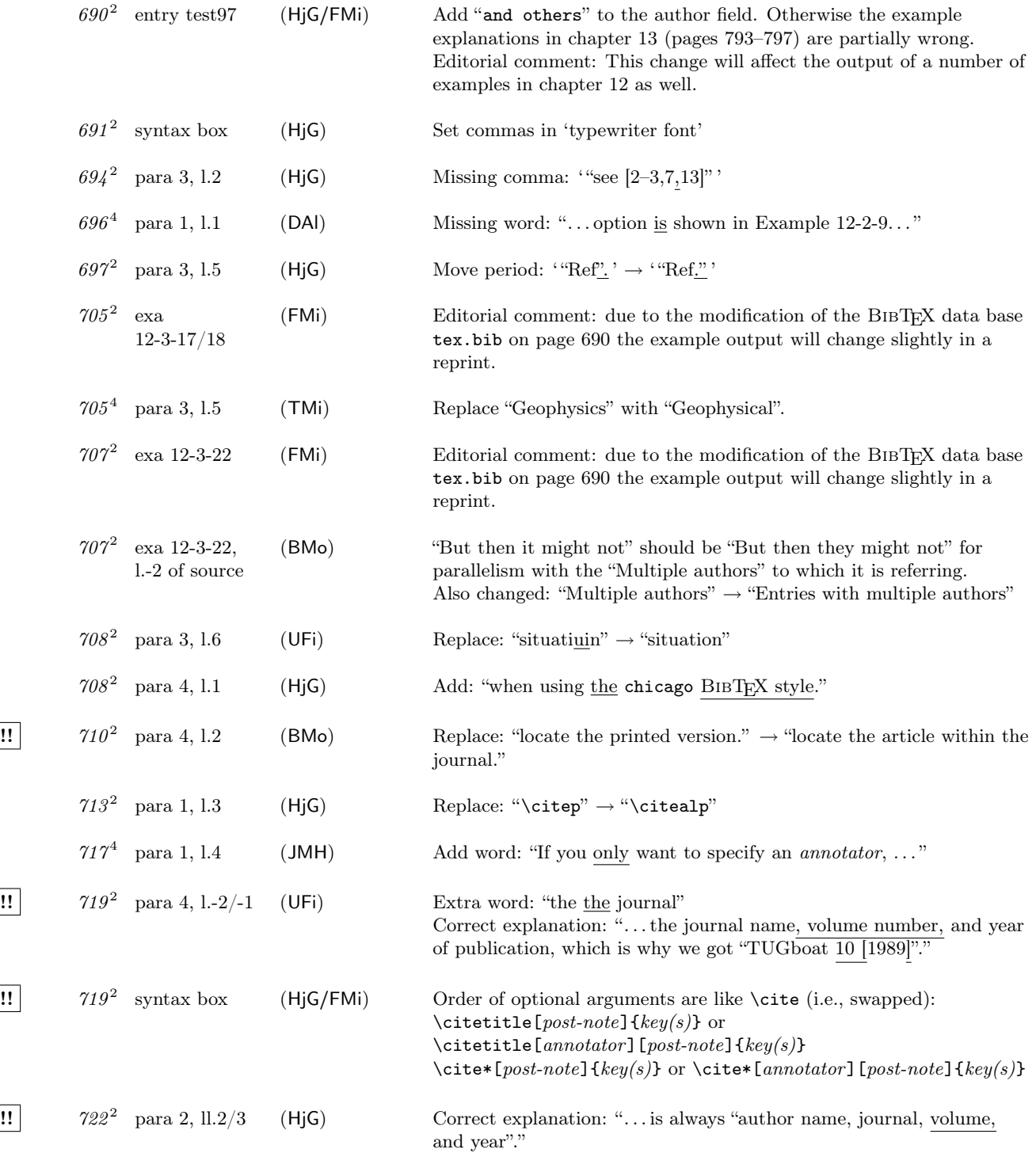

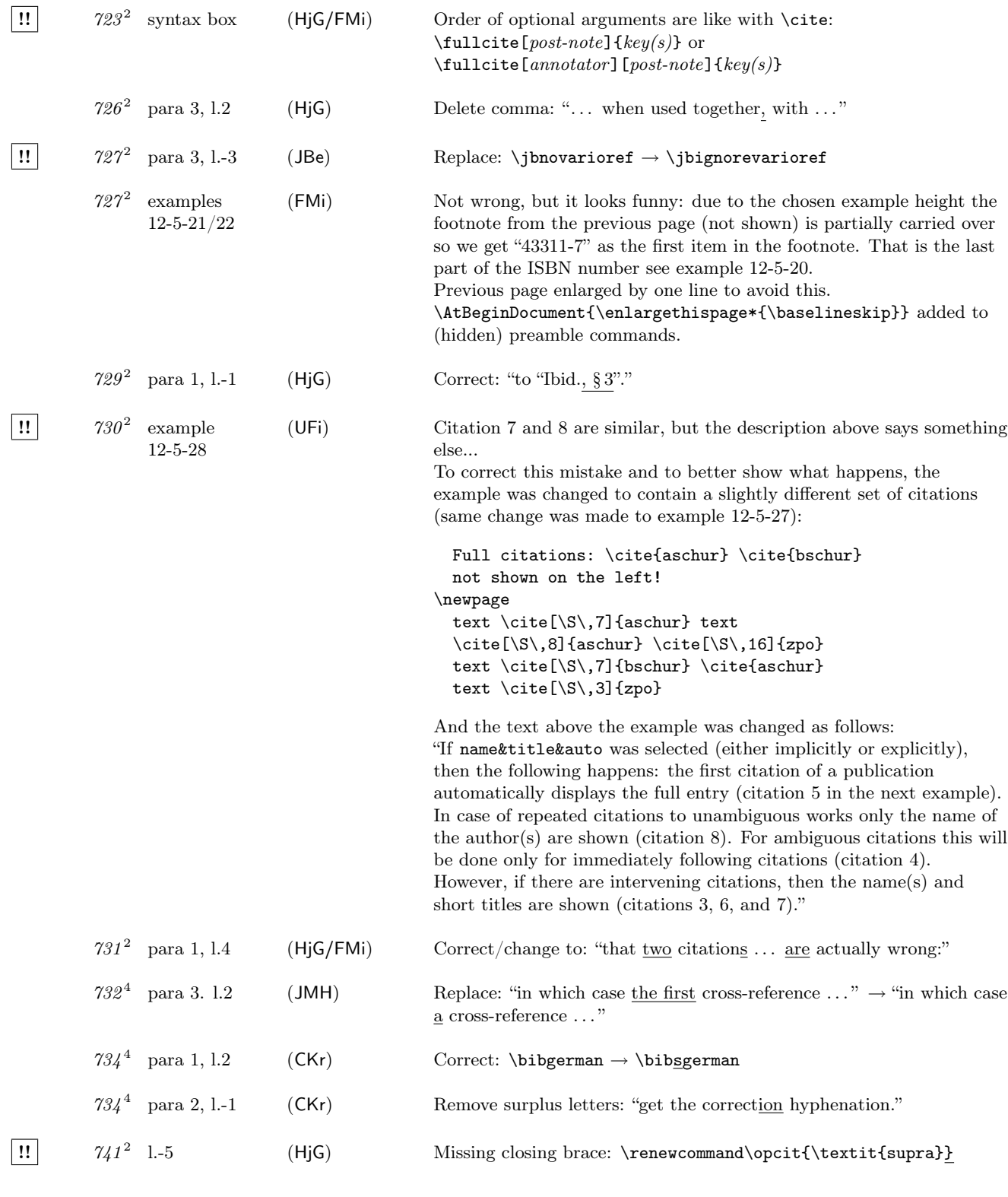

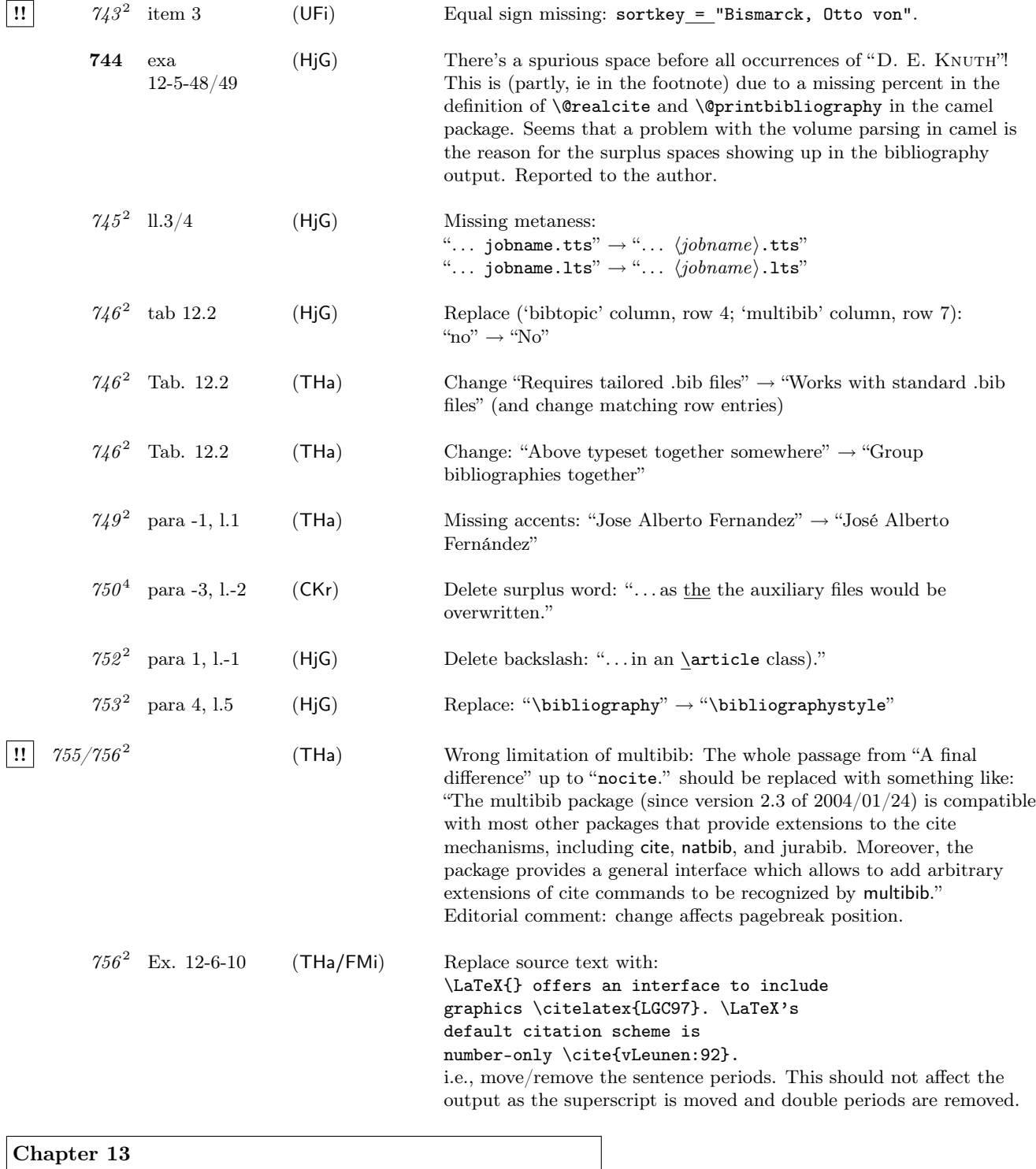

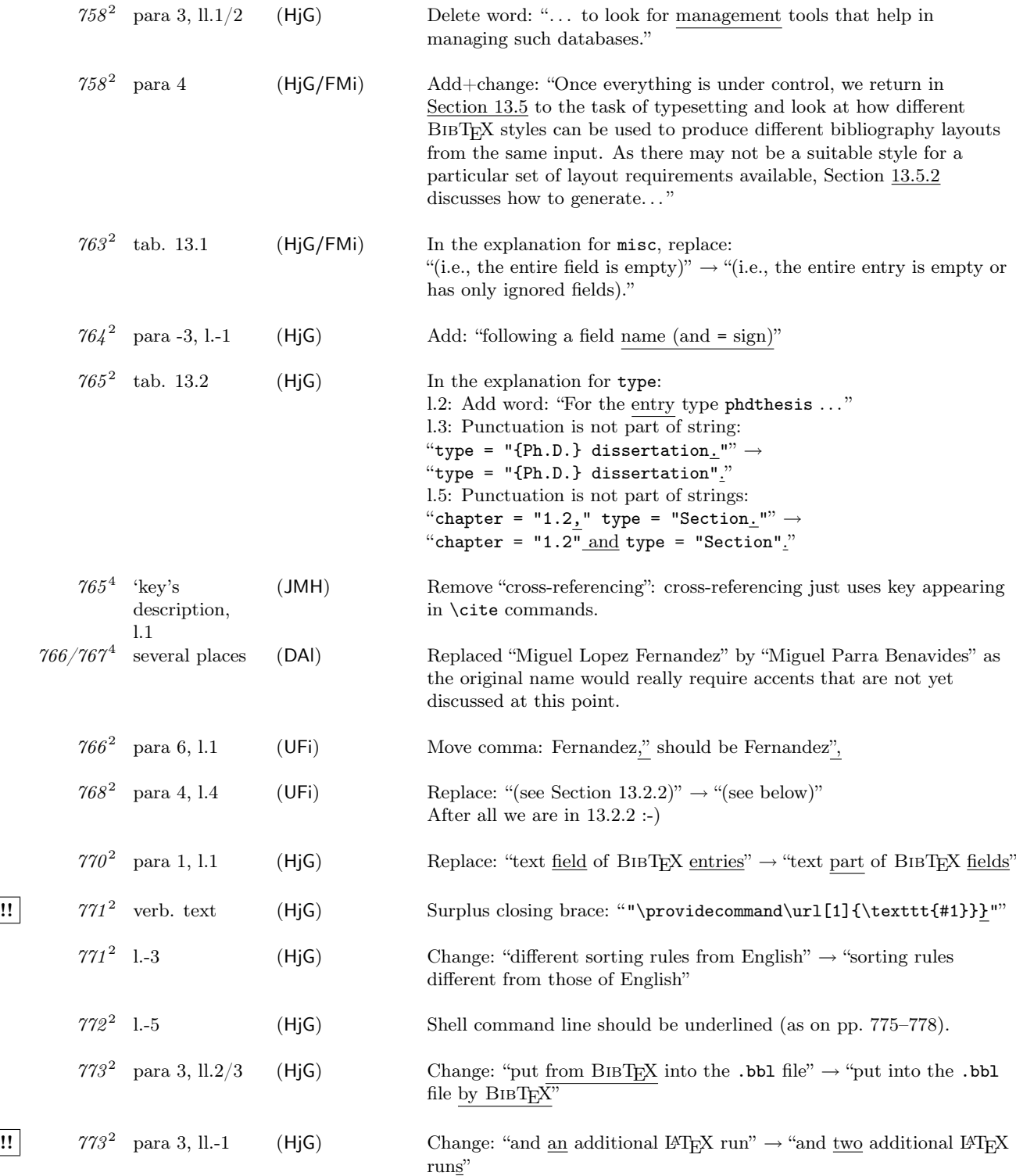

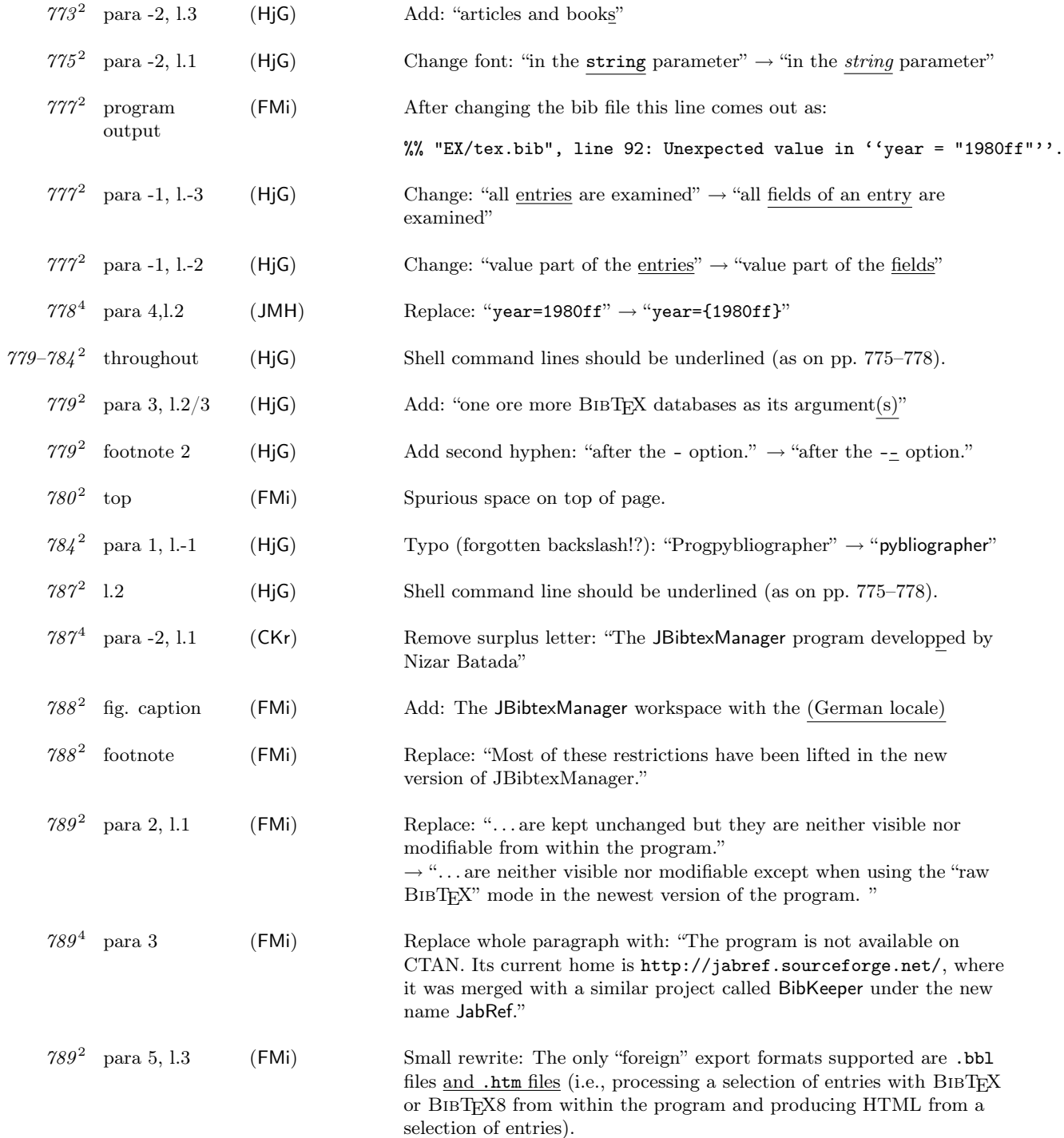

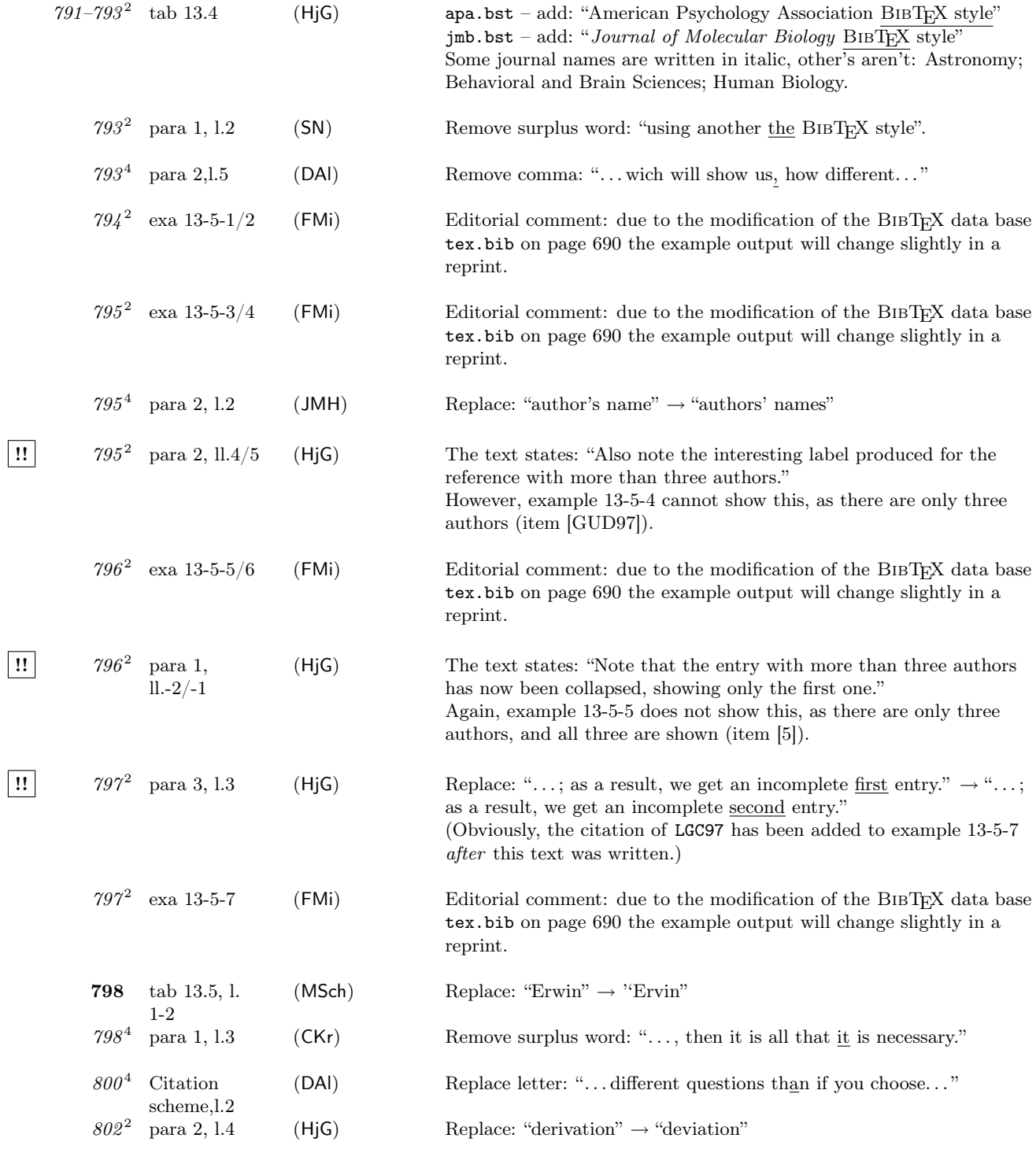

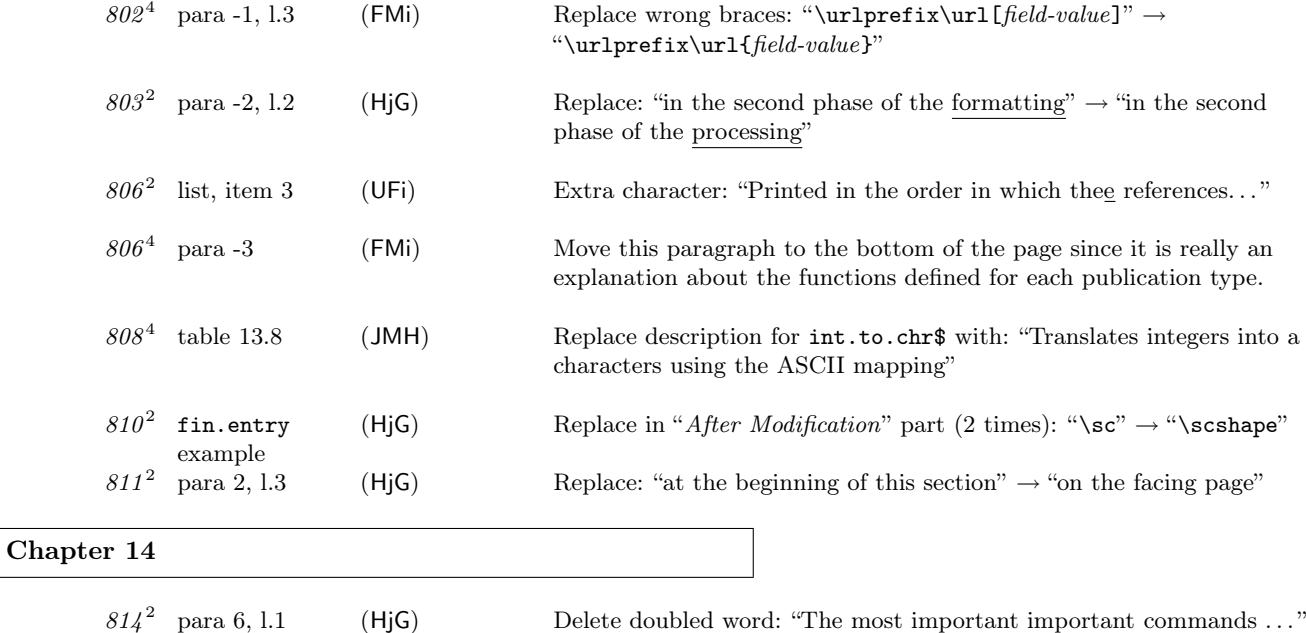

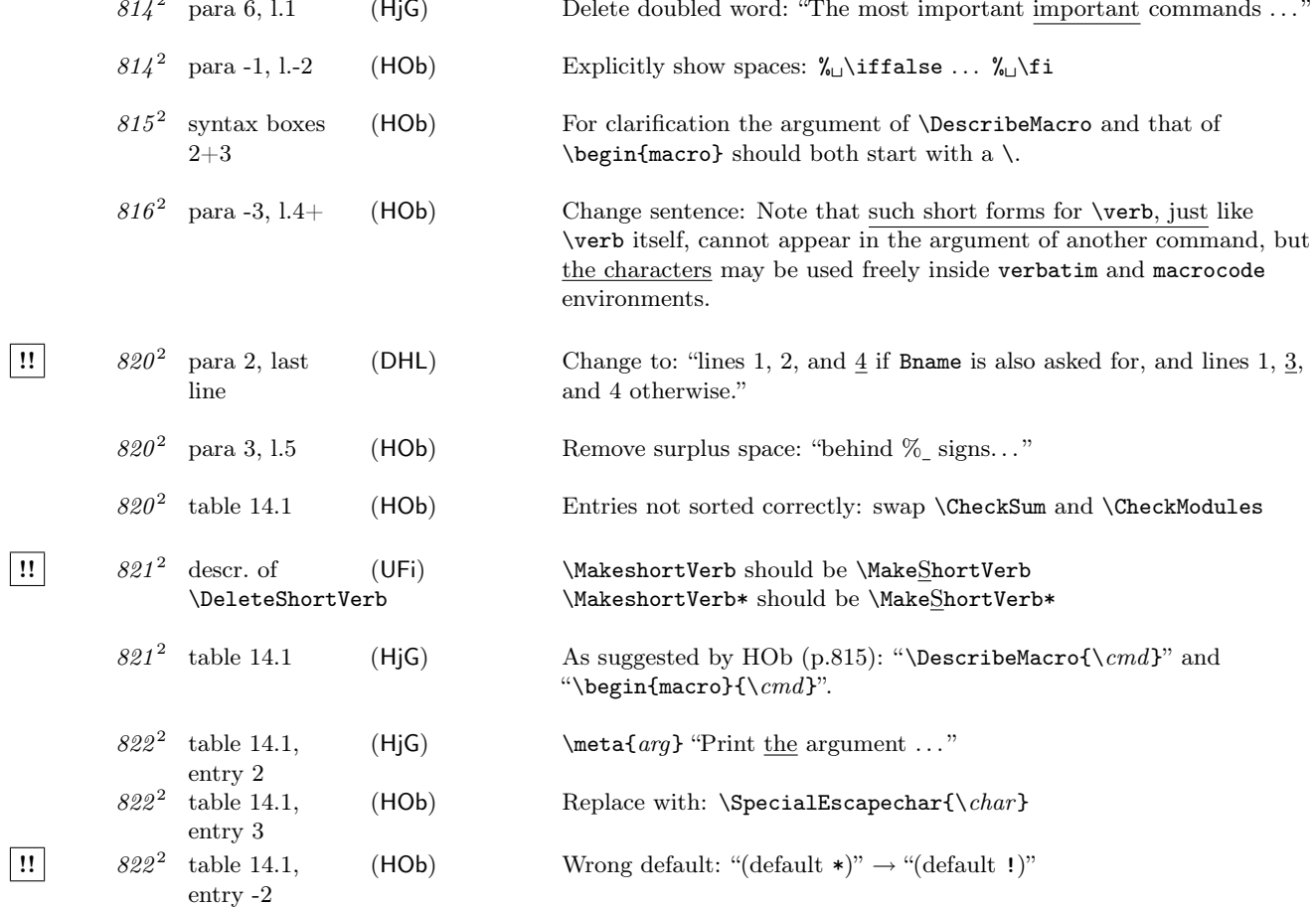

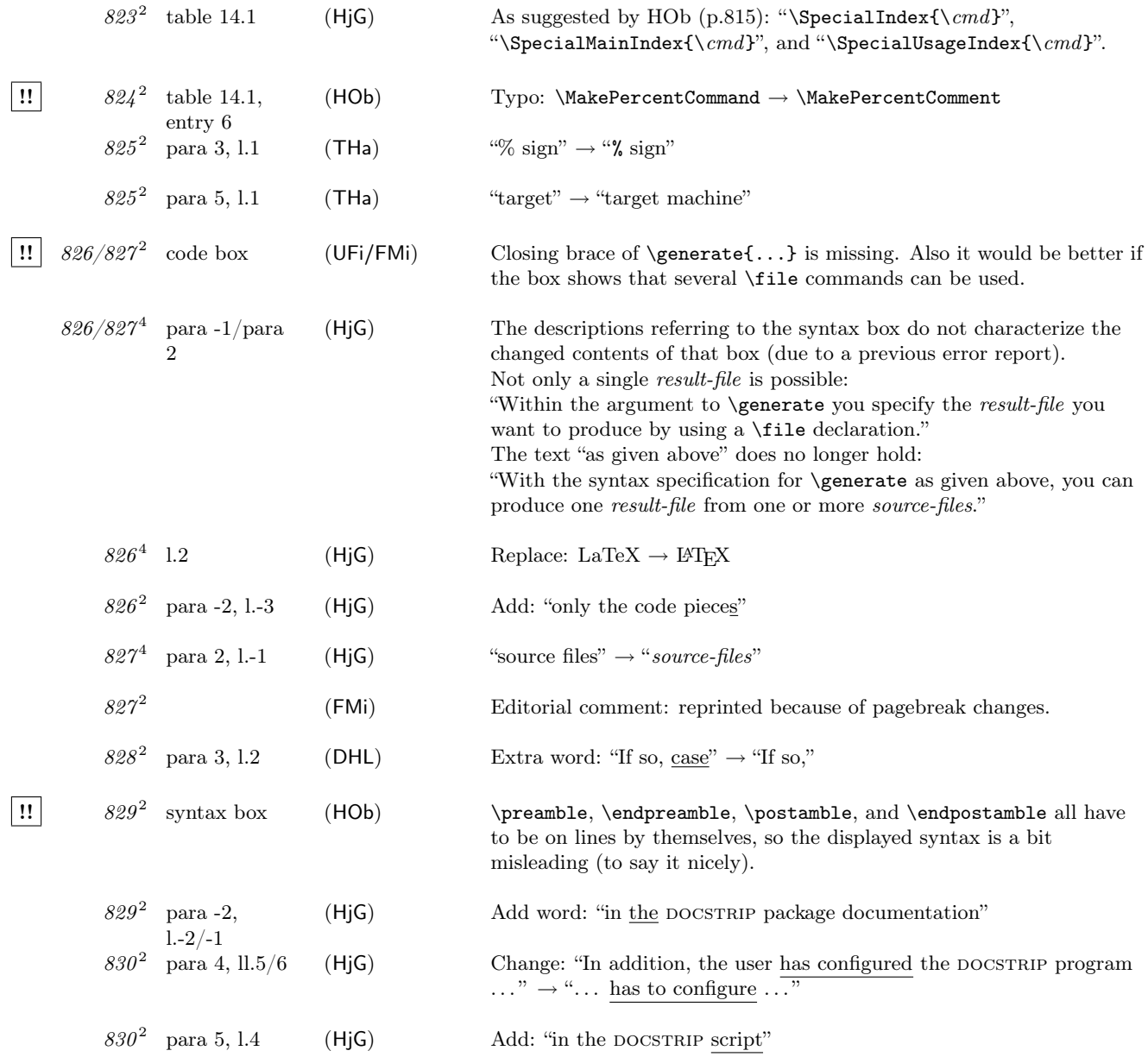

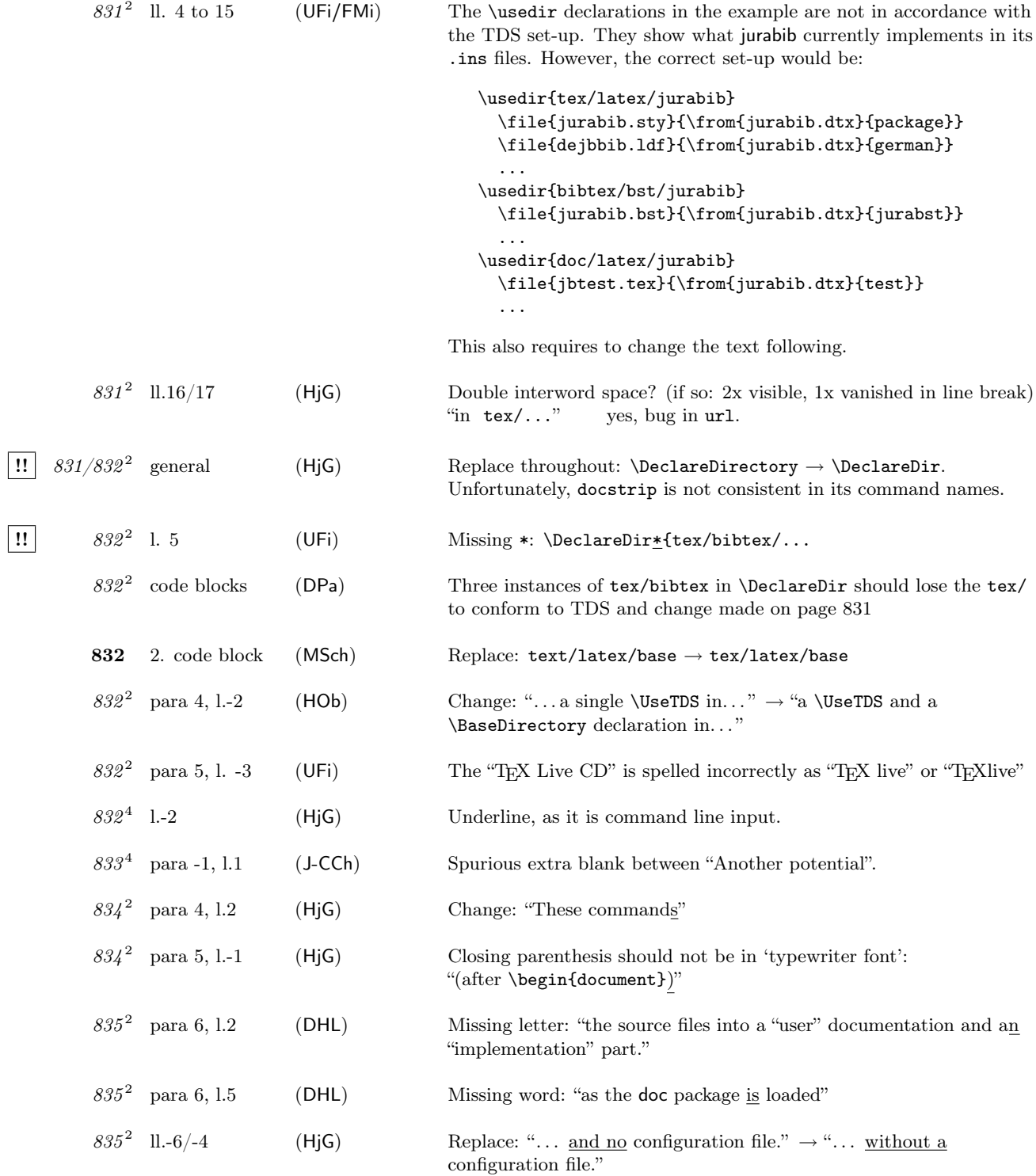

 $\overline{\phantom{a}}$ 

 $\overline{\phantom{a}}$ 

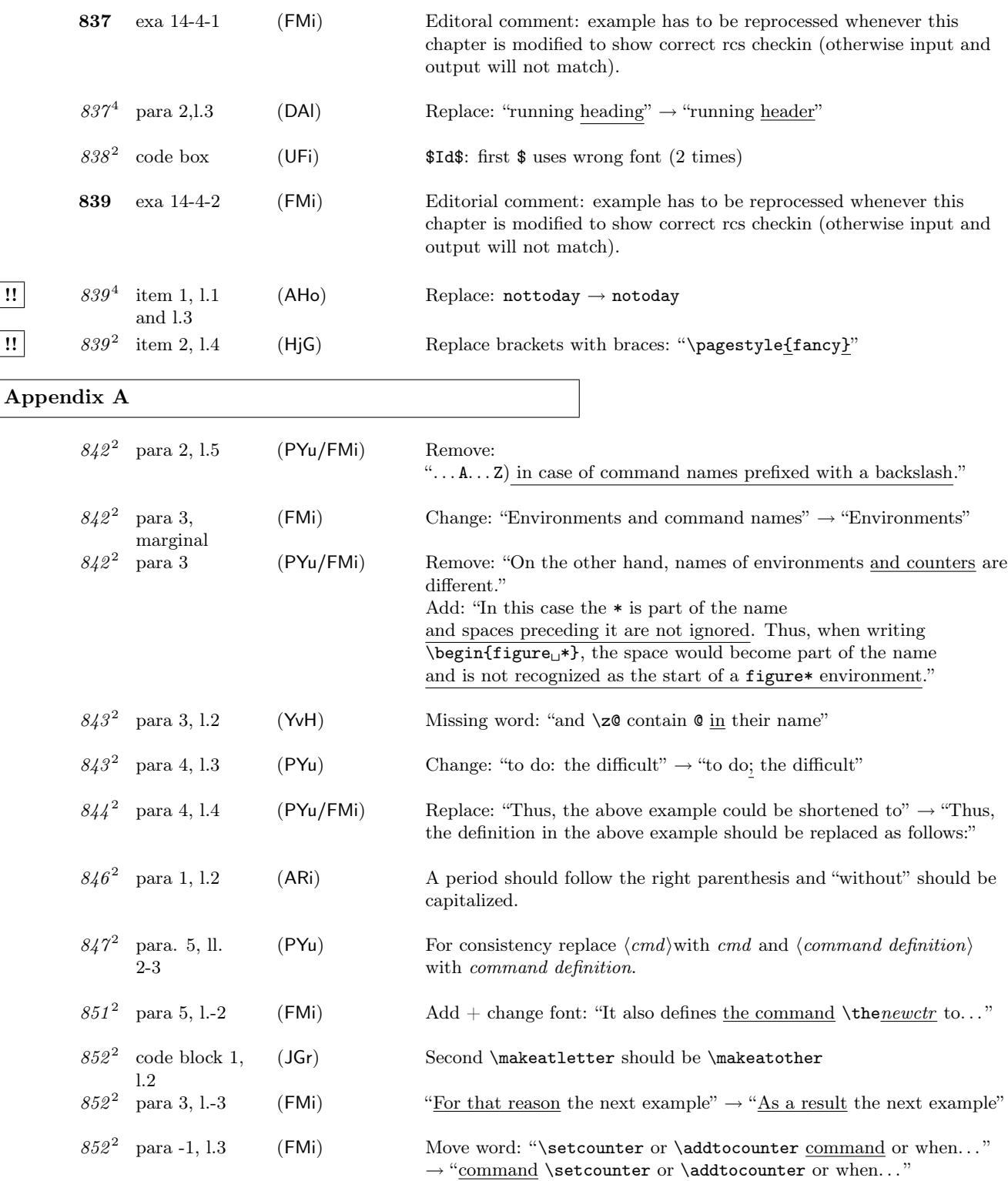

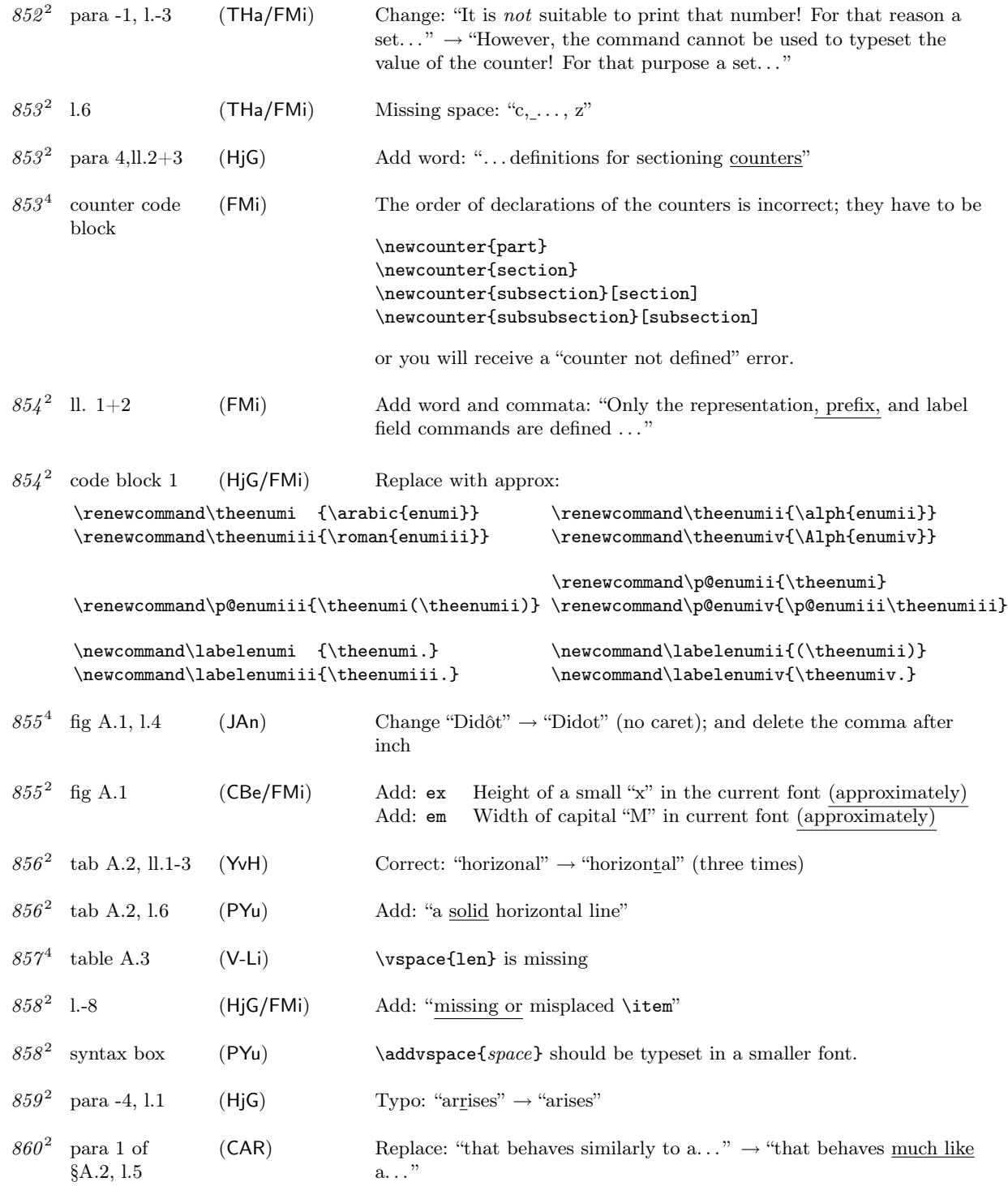

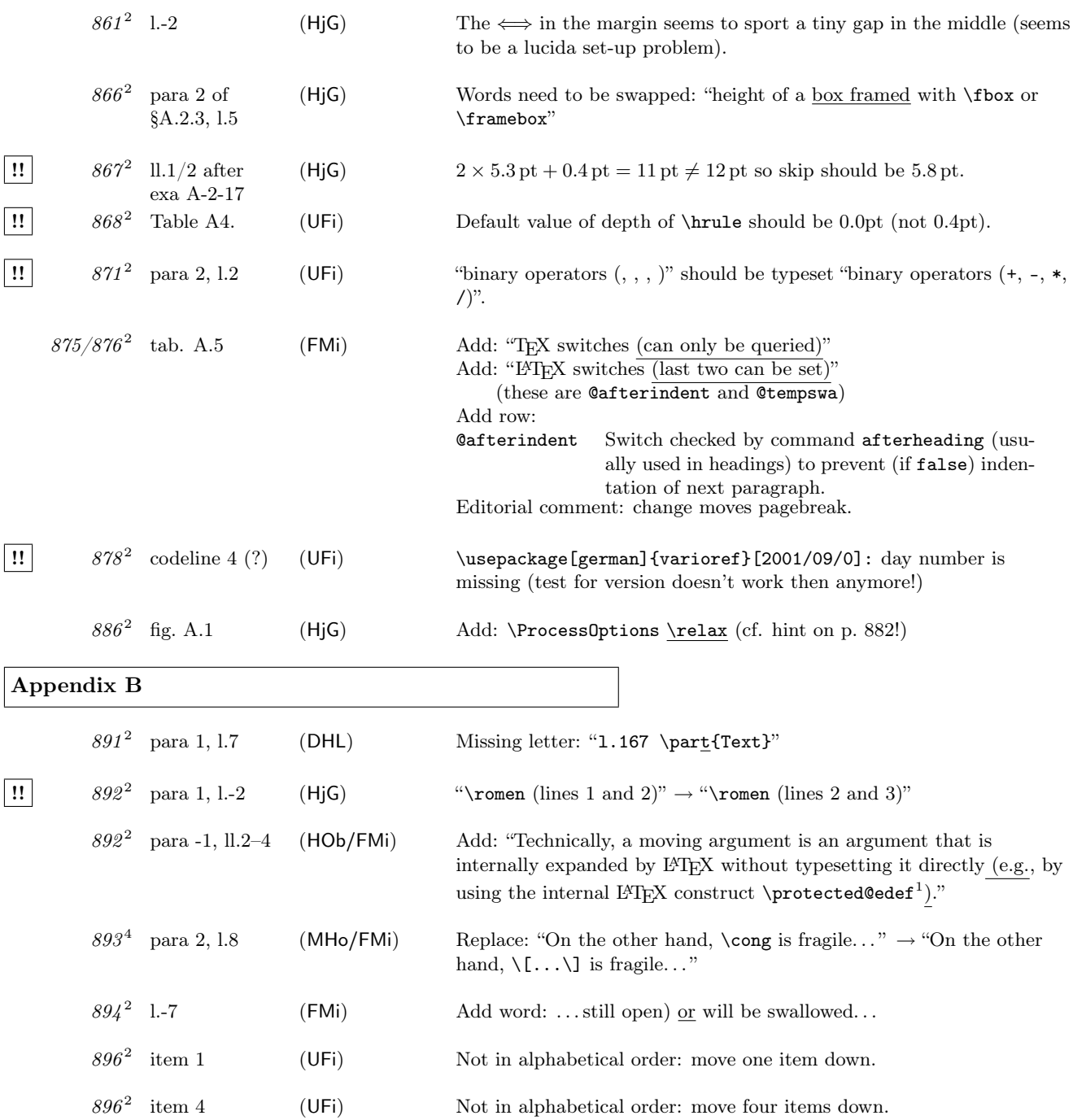

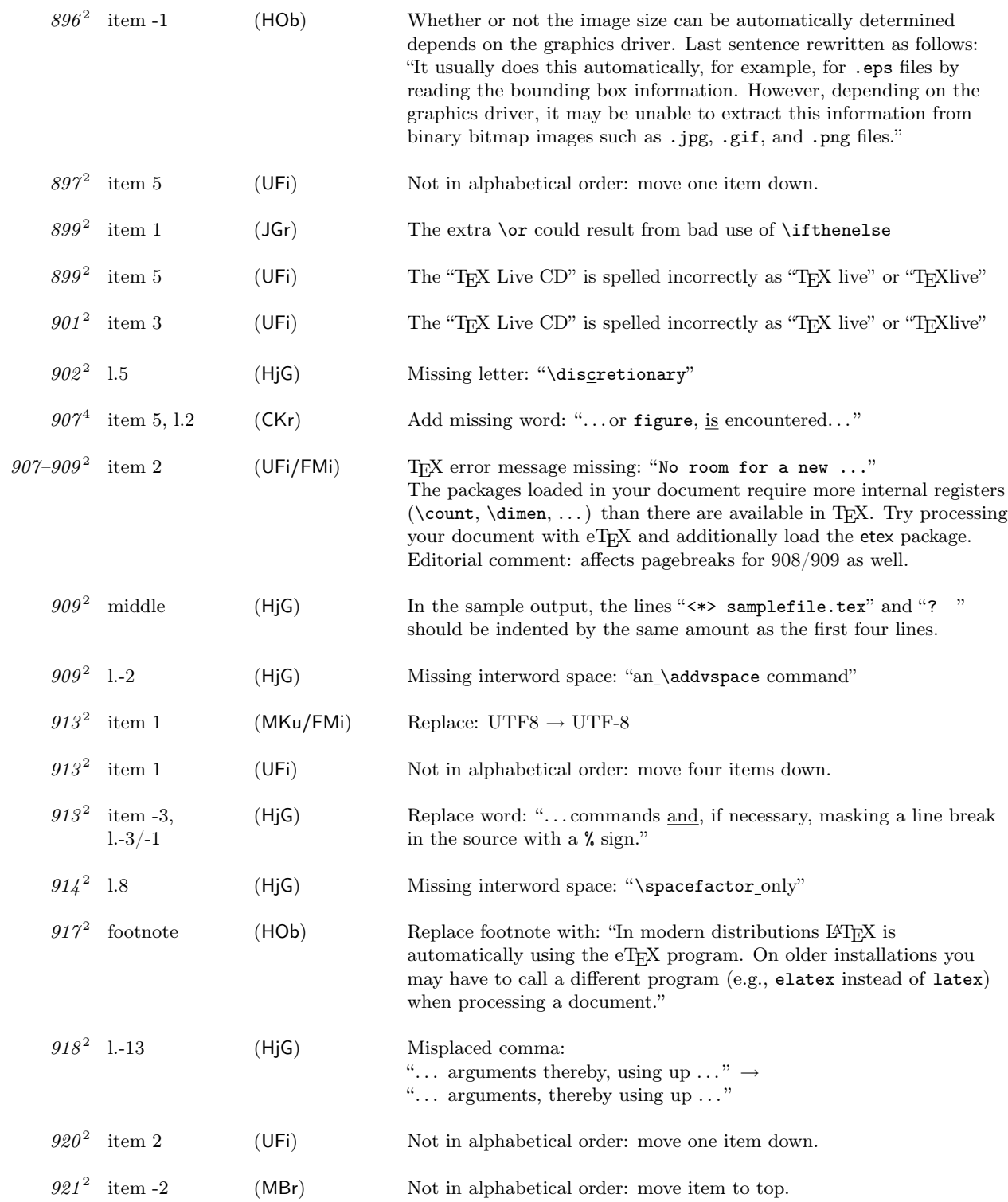

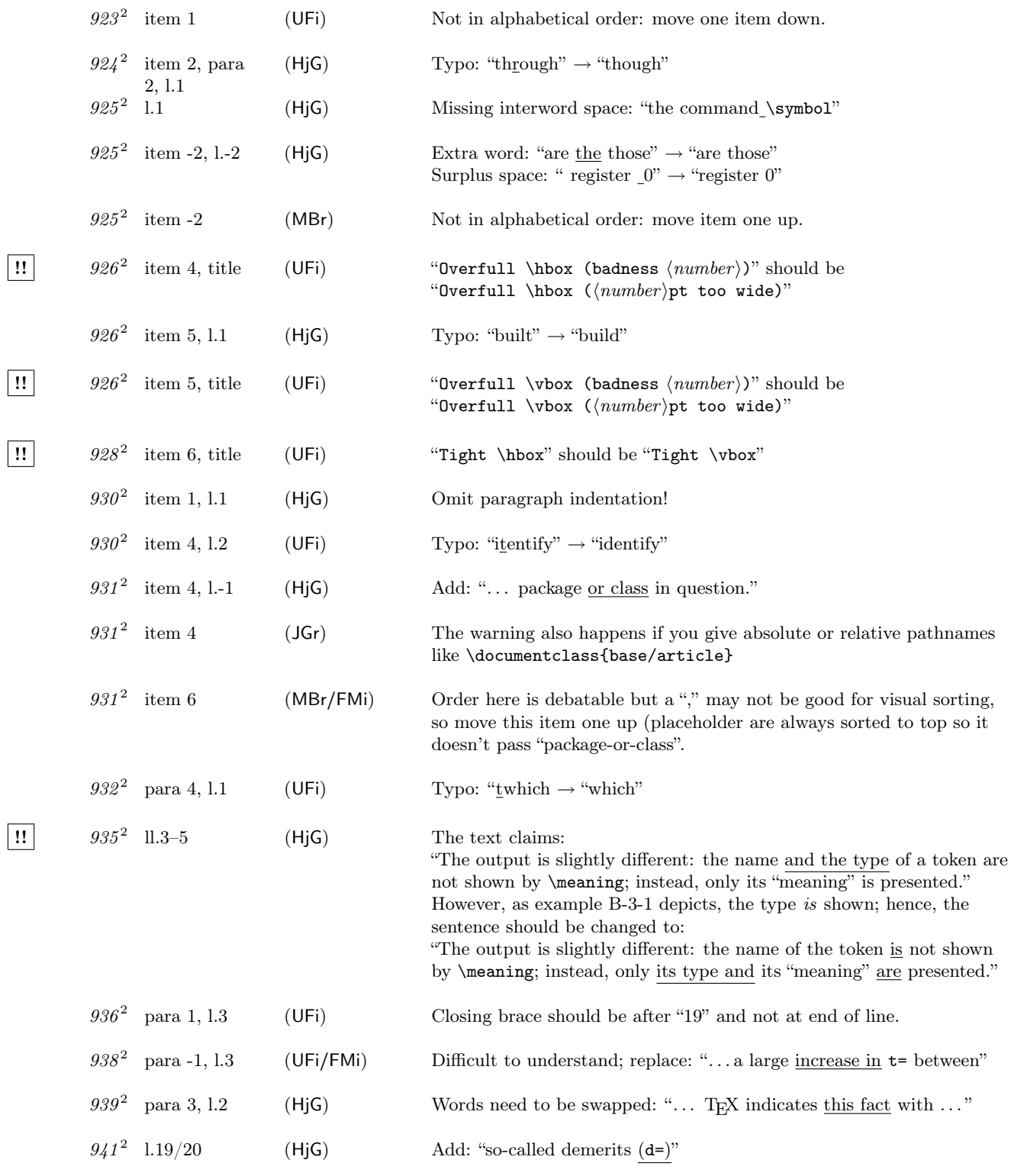

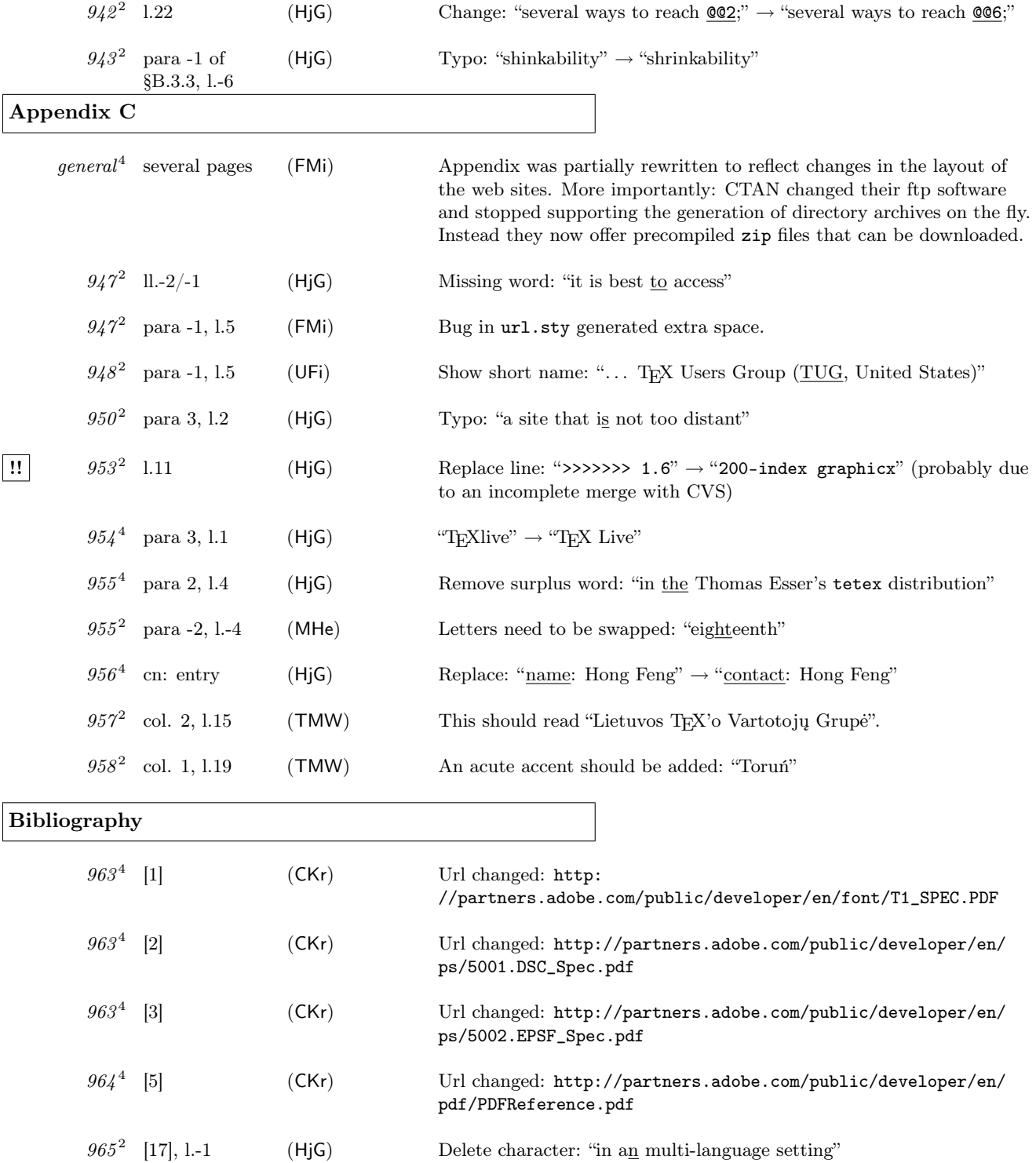

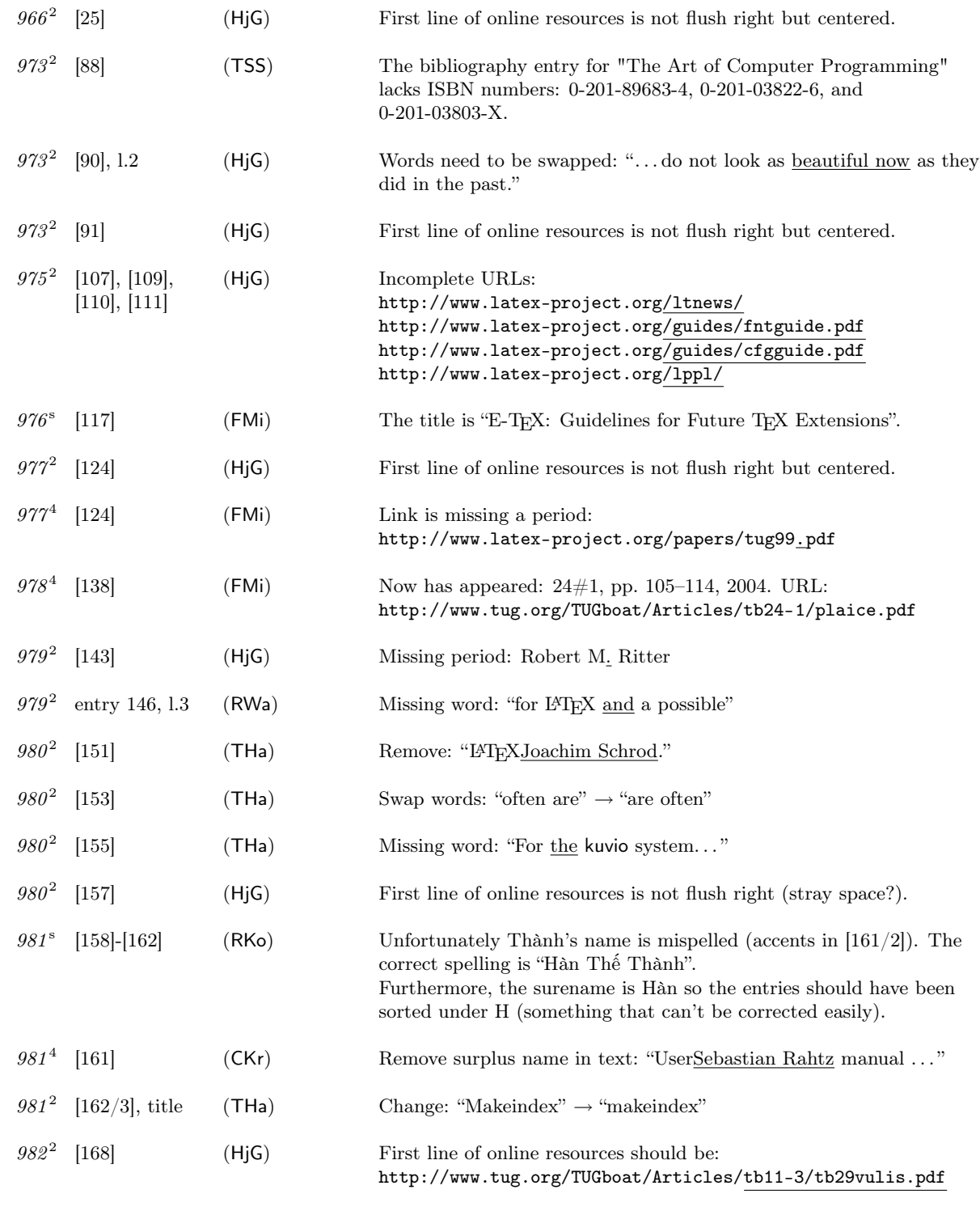

Index

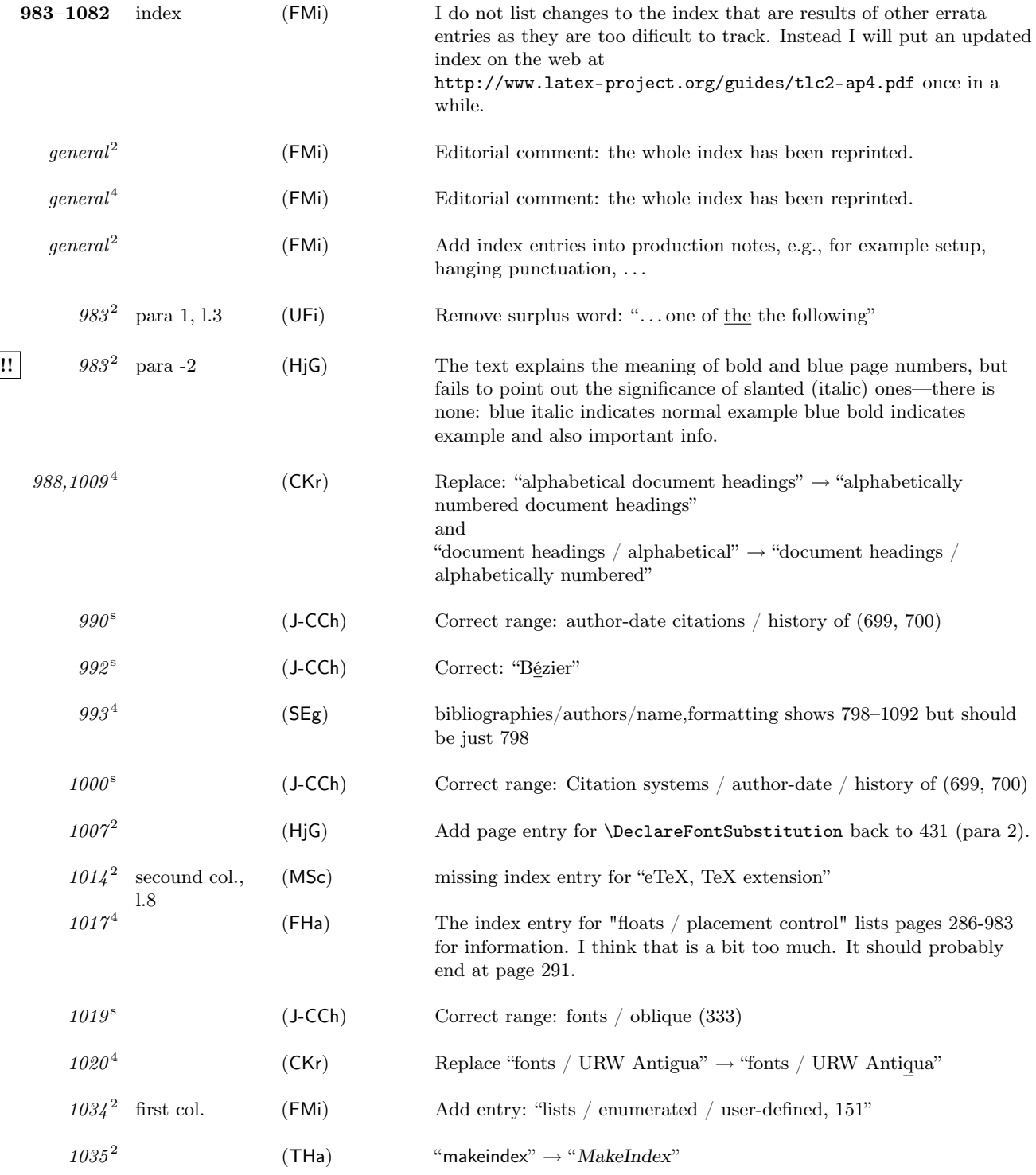

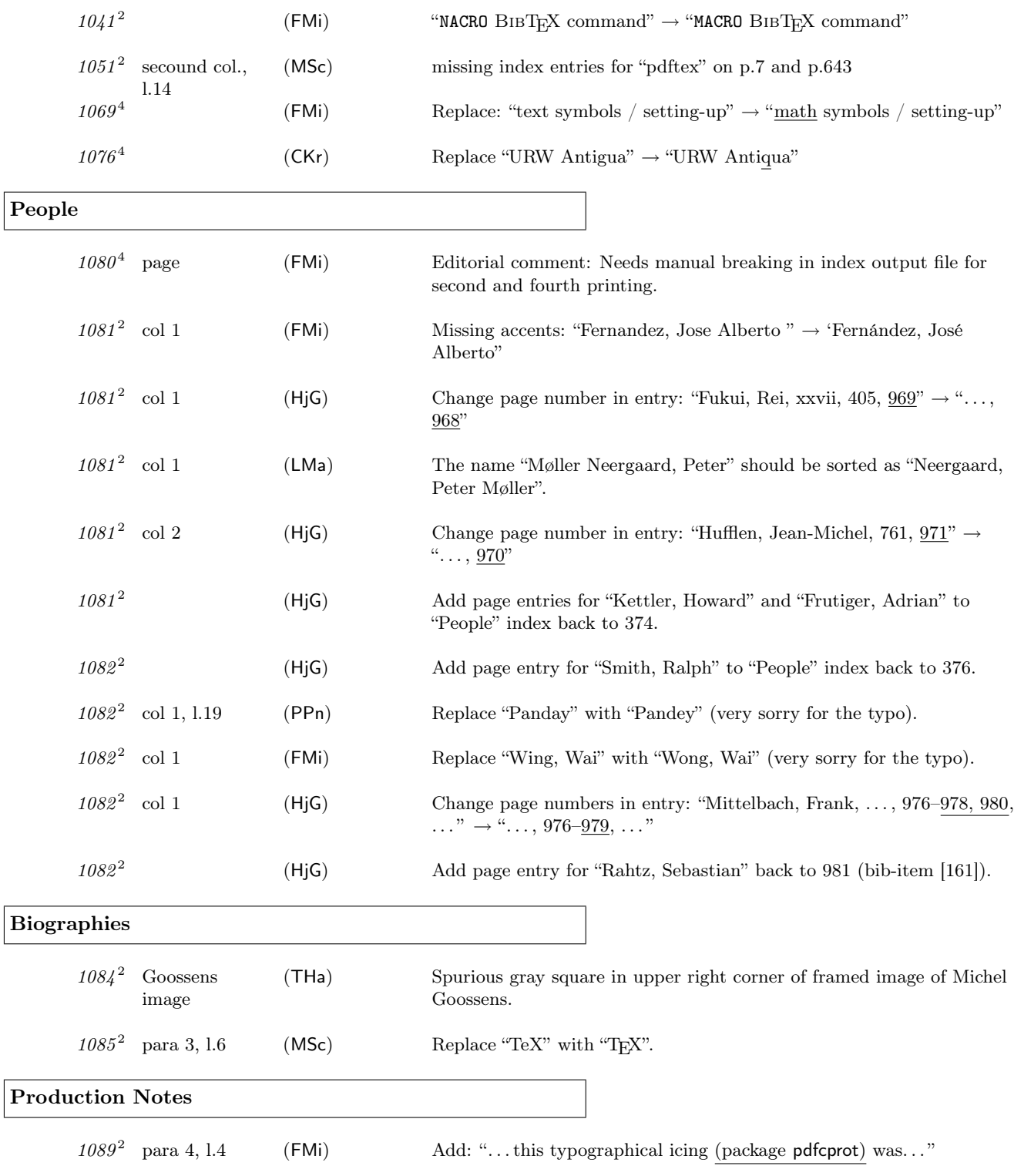

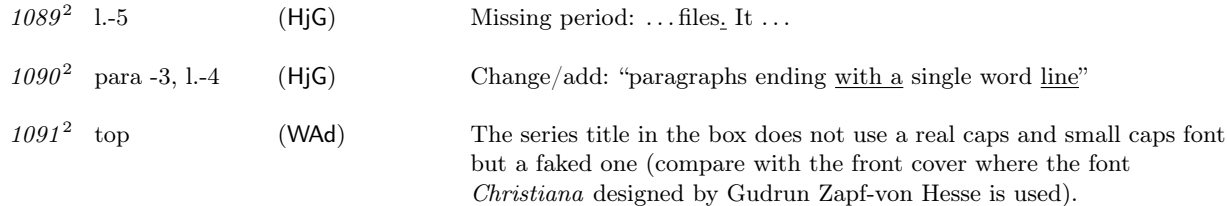

Thanks to all who have found errors or omissions. Listed are the people who found an errata entry first.

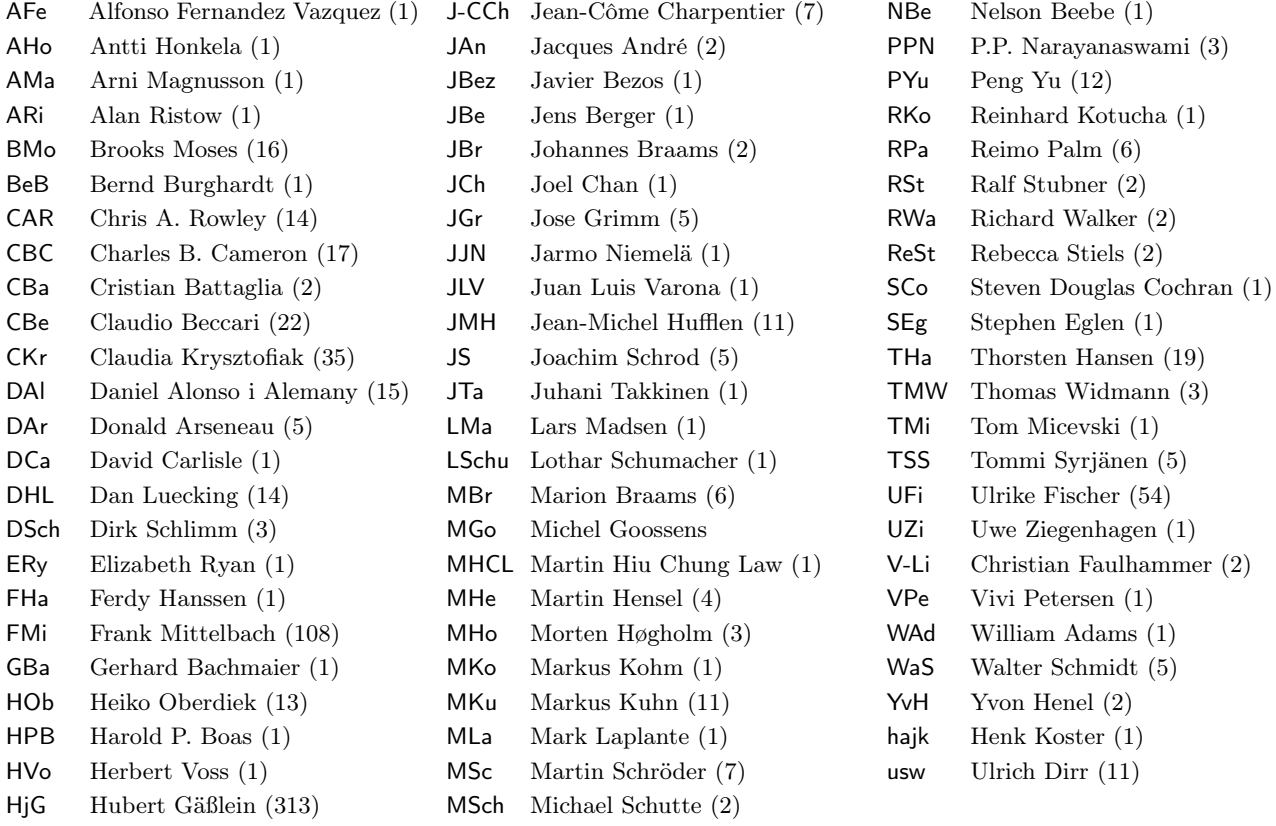

Other people have sent us corrections for errors already found. Thanks to all of you! If you find further errors please report them to one of the authors, e.g.,

frank.mittelbach@latex-project.org

preferably in a form usable directly in this file, i.e.,

 $\verb+\erroronpage{page:} {line-identification}{group-in trials}{date}{\}$ description of the the erratum

Here is an example:

\erroronpage{5}{para 3, l.1}{MOs}{1997/06/01}{} ''LaTeX'' should be typeset ''\LaTeX''.